### **[theadamabrams.com/live](http://theadamabrams.com/live)**

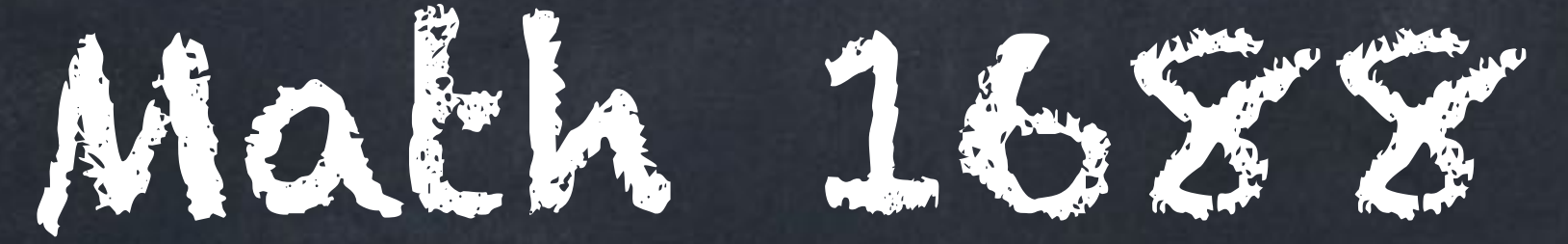

### 18 November 2021

Warm-up: What have you learned about vectors from other classes?

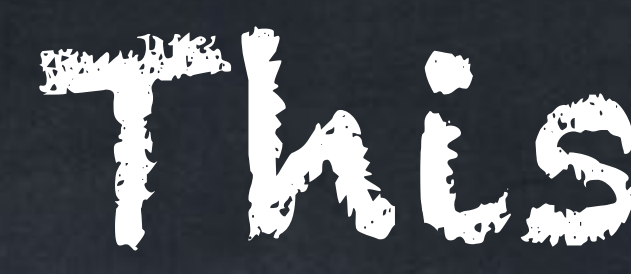

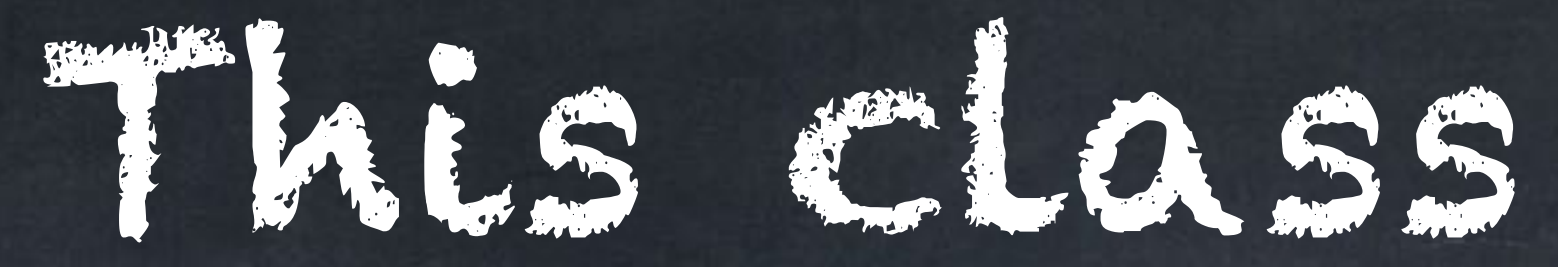

Complex numbers Rectangular form  $\circ$ Polar form Polynomials Factoring  $\circ$ Irreducible polyn.  $\circledcirc$ Roots (zeros)  $\circledcirc$ **Multiplicities**  $\circledcirc$ Quotient and remainder  $\circledcirc$ Vectors **Matrices** 

### not linear algebra

linear algebra

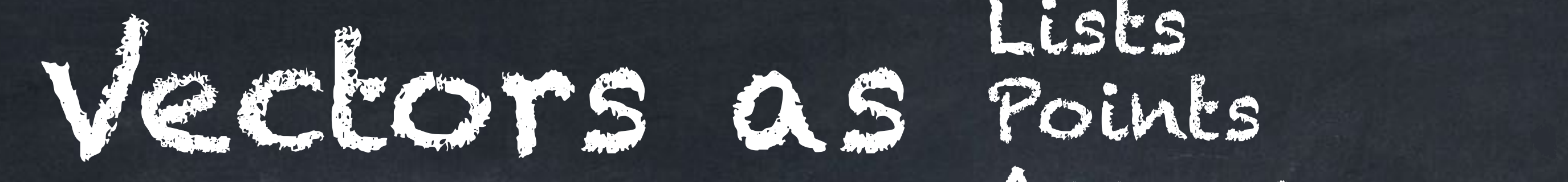

Lists Points Arrows

- a list.
- a point.  $\circ$
- an arrow with its tail at the origin. arrow with
- an arrow with its tail anywhere. an arrow with its tail anywhere.<br>ere is another option:<br>an element of an abstract vector space,

### The word "vector" can mean many things. At times we will think of a **vector** as

There is another option:

but we won't use that idea of a vector in this class.

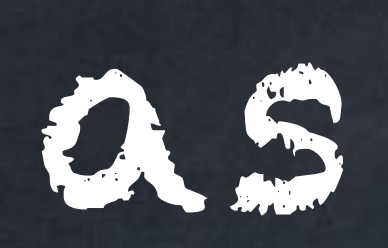

### [youtu.be/fNk\\_zzaMoSs](https://www.youtube.com/watch?v=fNk_zzaMoSs&list=PLZHQObOWTQDPD3MizzM2xVFitgF8hE_ab&index=1) (3B1B)

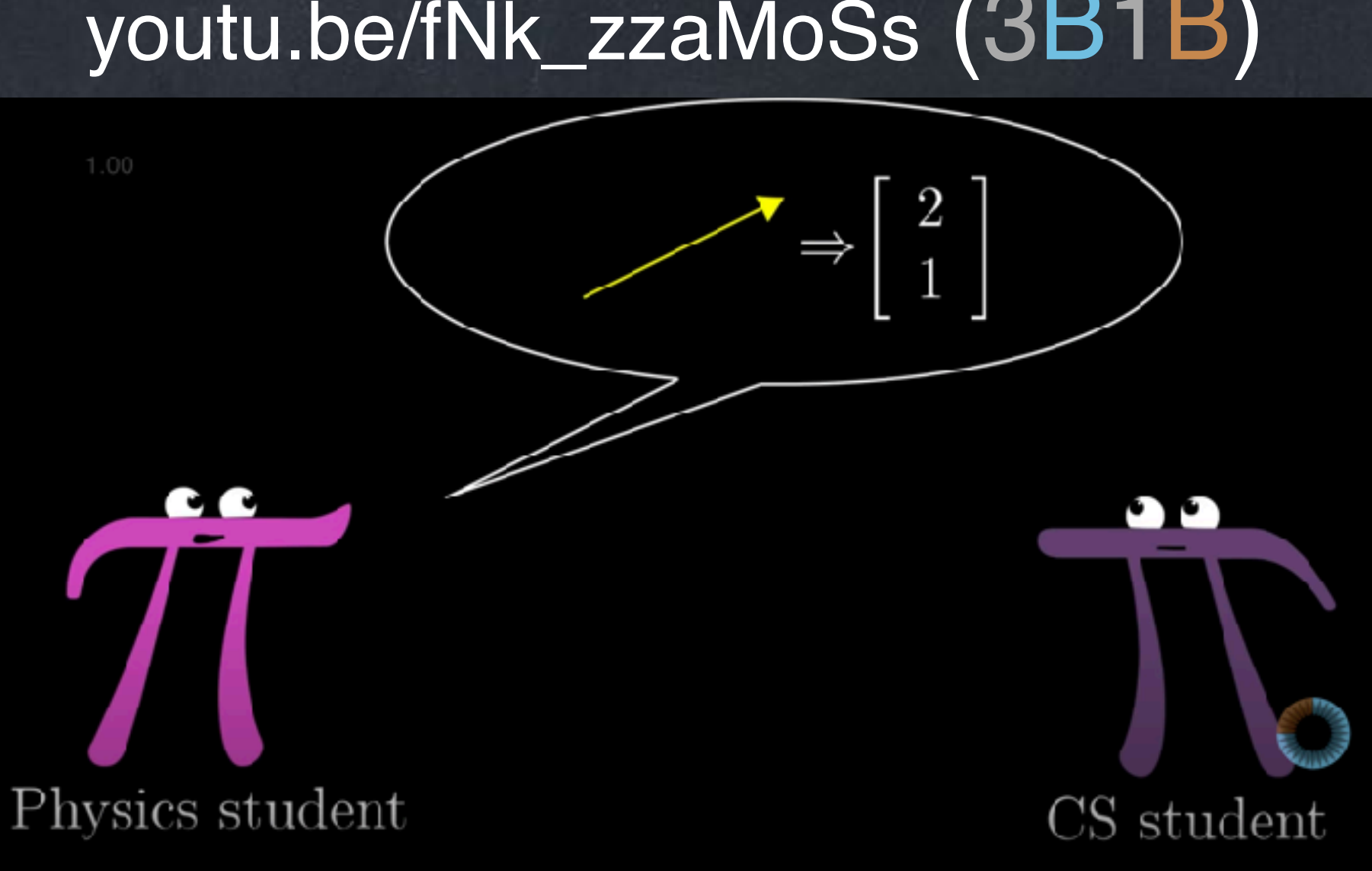

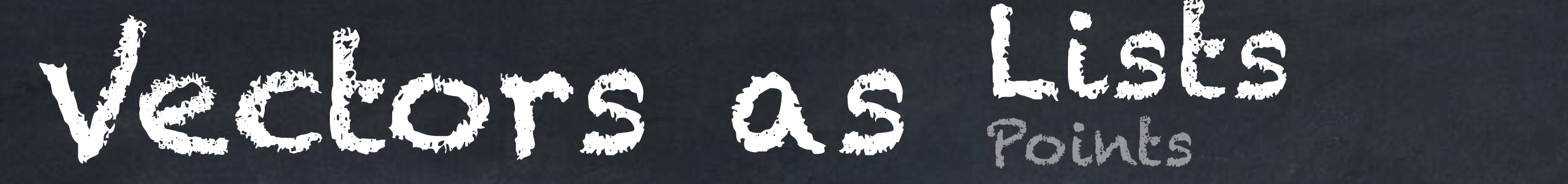

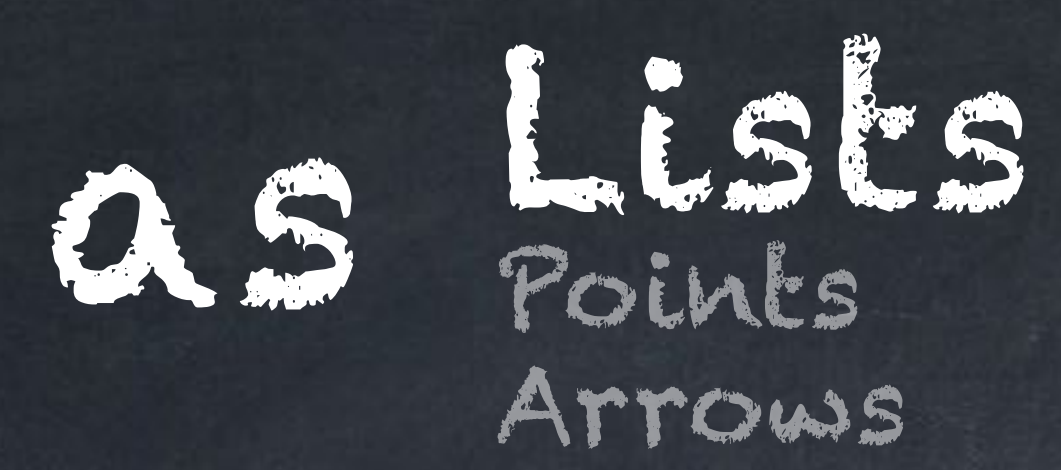

 $\overline{\phantom{a}}$  $\blacksquare$ 5 3 8  $\mathsf T$  $\mathbf{I}$ 

For  $[5,3,8]$ , the "1<sup>st</sup> component" is 5, the "2<sup>nd</sup> component" is 3, etc. We often label the components with subscripts:  $\overrightarrow{u} = \langle u_1, u_2, u_3 \rangle$ . But sometimes we instead label a whole vector this way:  $\overrightarrow{u_1}$  and  $\overrightarrow{u_2}.$ 

 $\sqrt{2}$ 

## A **vector** is a list of numbers. We can write the same list of numbers in many formats. For example,

 $(5, 3, 8)$   $(5, 3, 8)$   $[5, 3, 8]$ 

are all exactly the same vector. Each numbers is a **component** of the vector.  $\circ$ 

5

 $\setminus$ 

 $\blacksquare$ 

3

8

 $\vert$ 

### Vectors as Points Lists Points Arrows

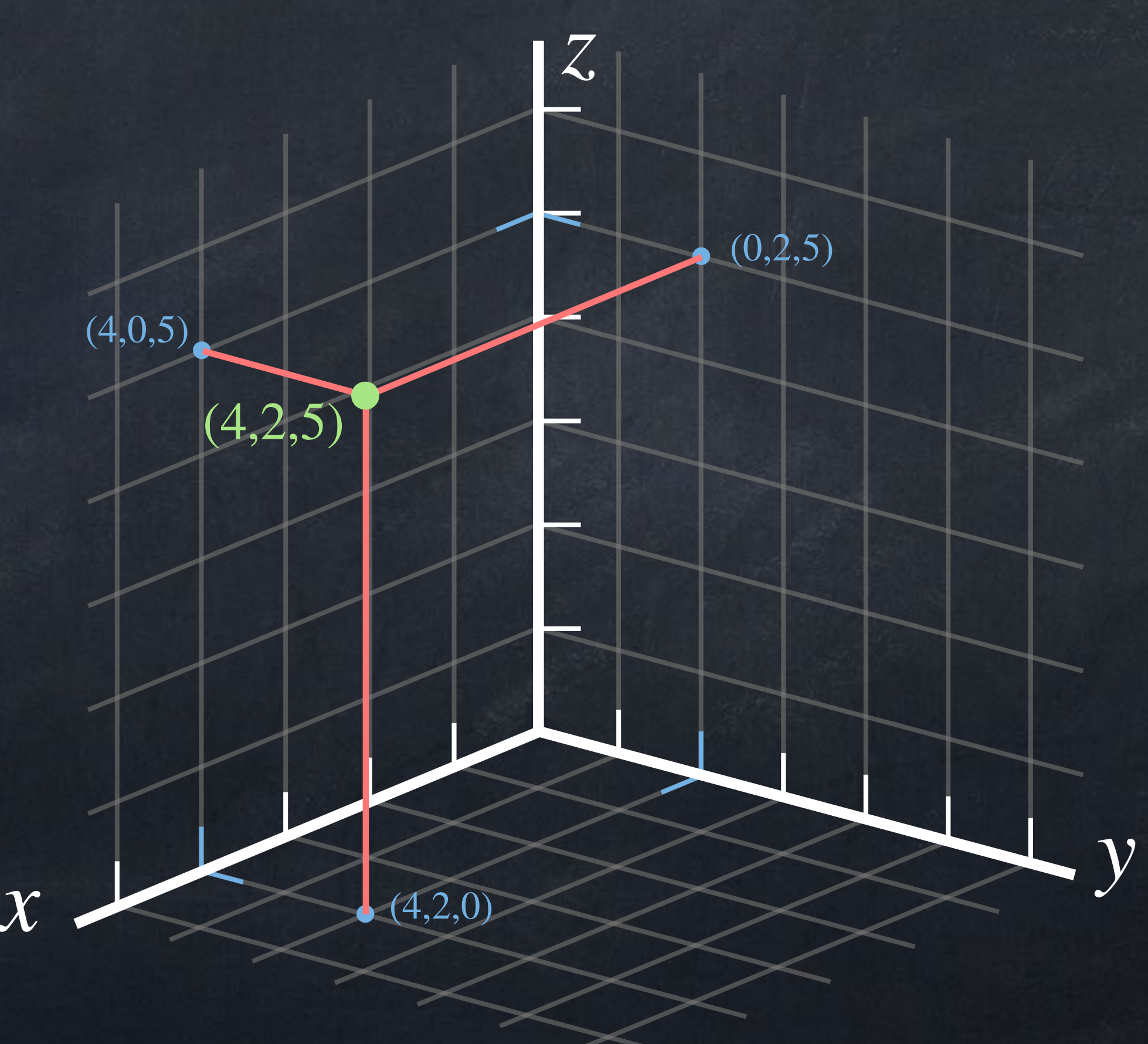

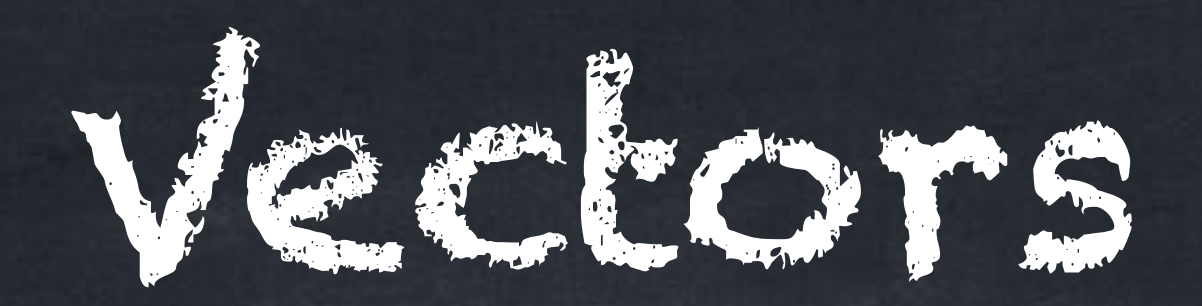

### A **vector** is a point (a dot) in 2D or 3D space.

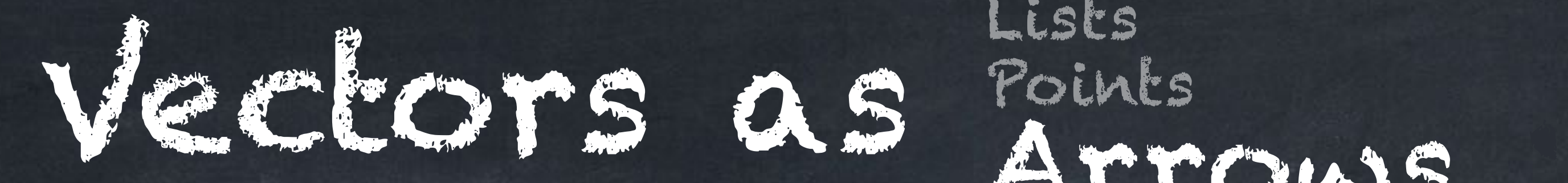

### Lists Points Arrows

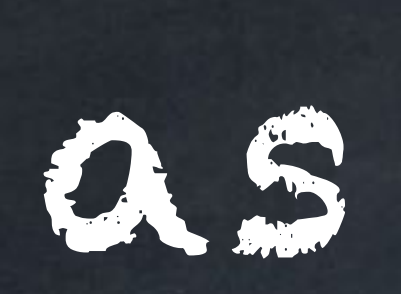

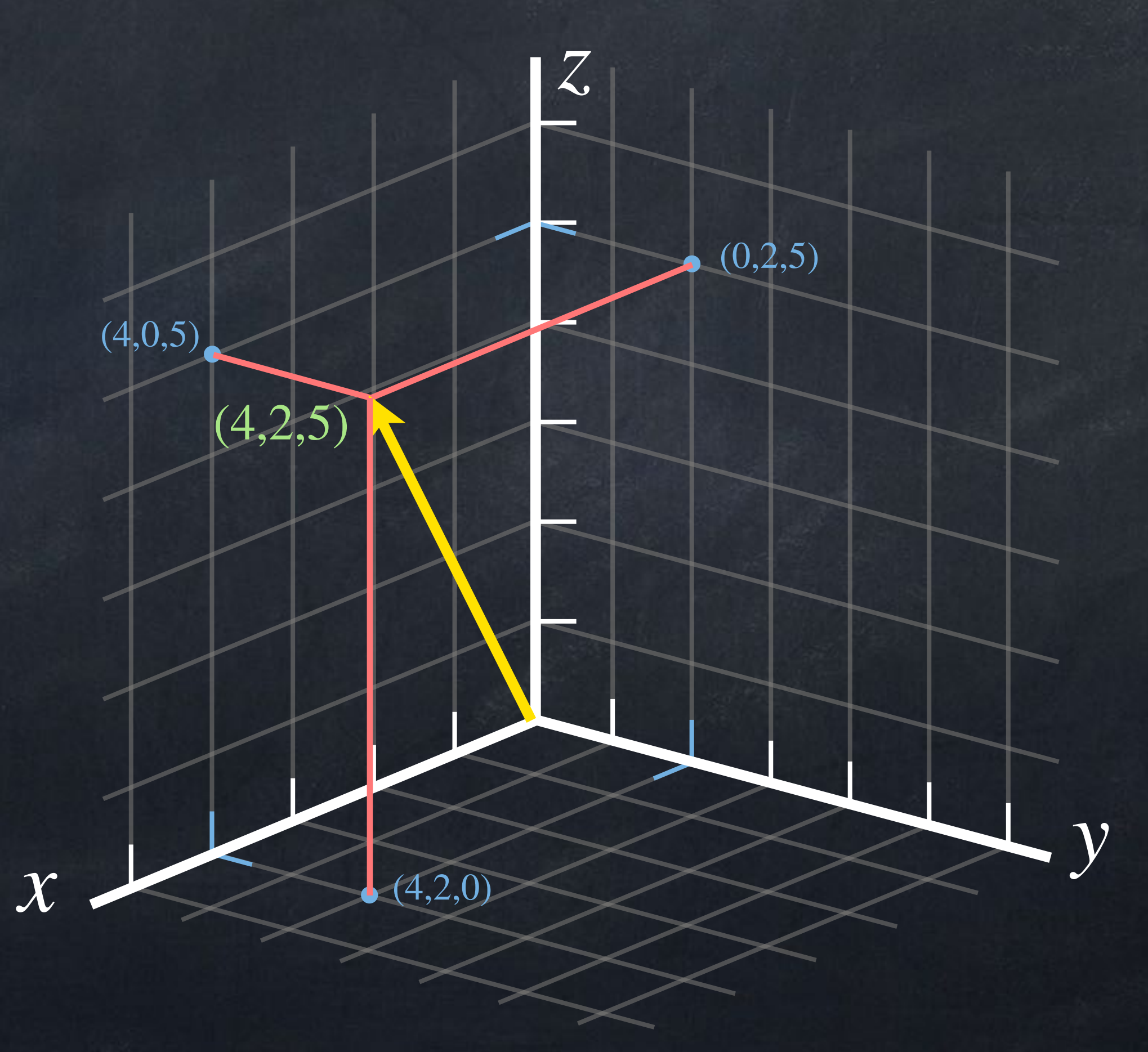

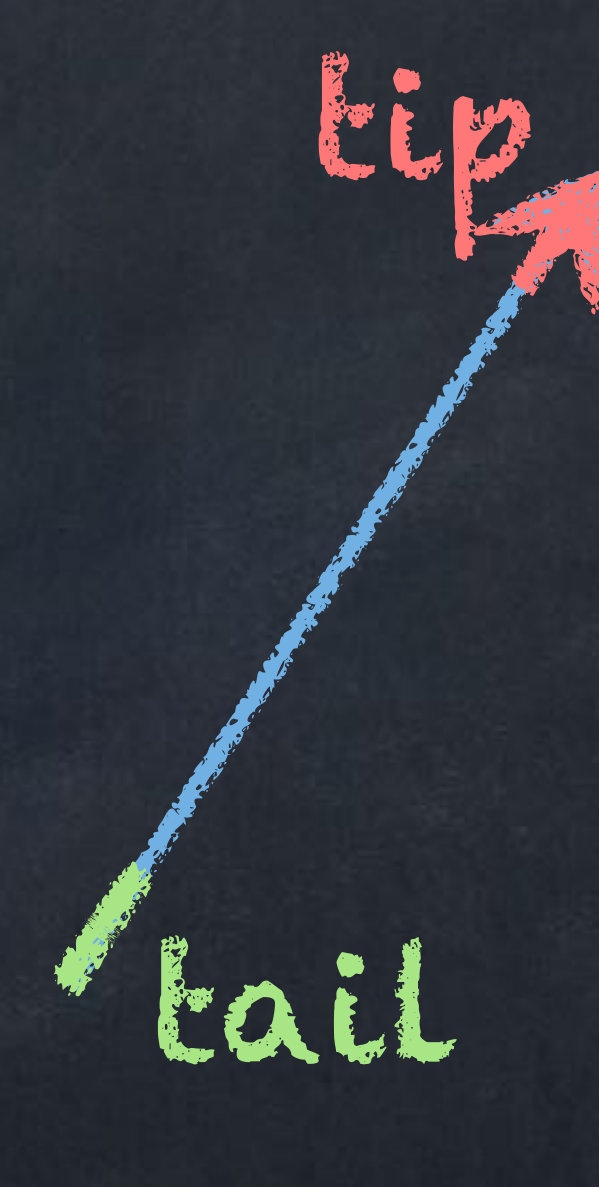

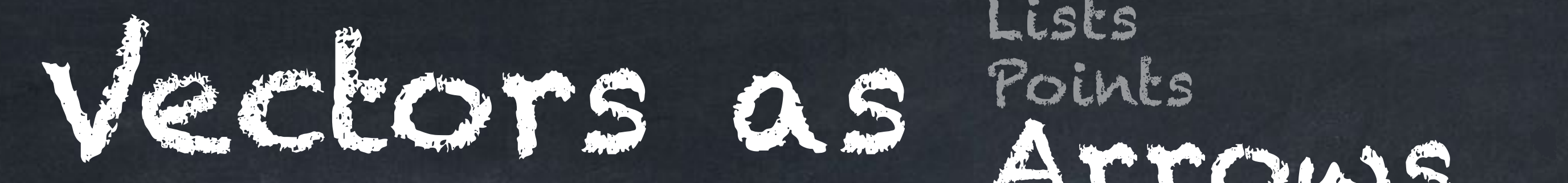

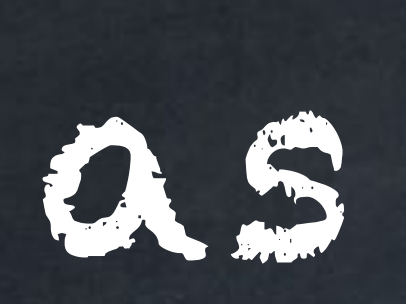

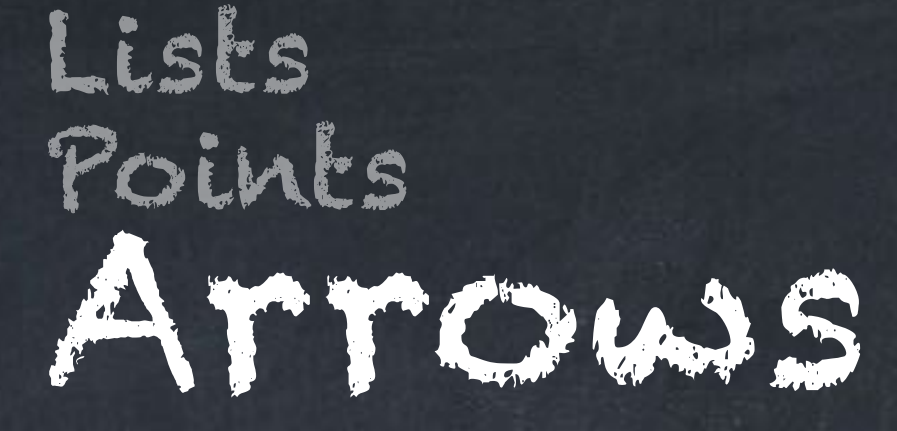

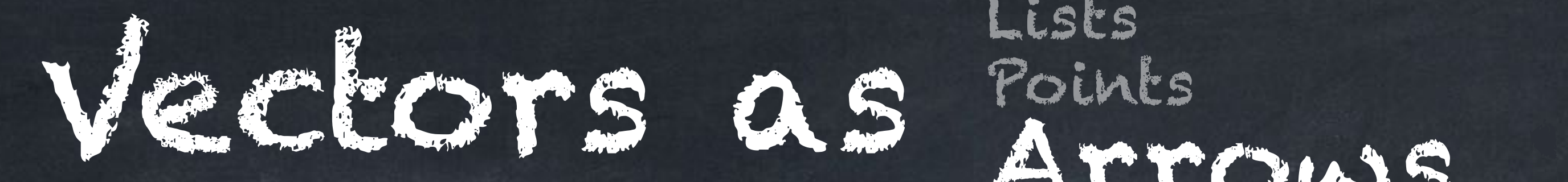

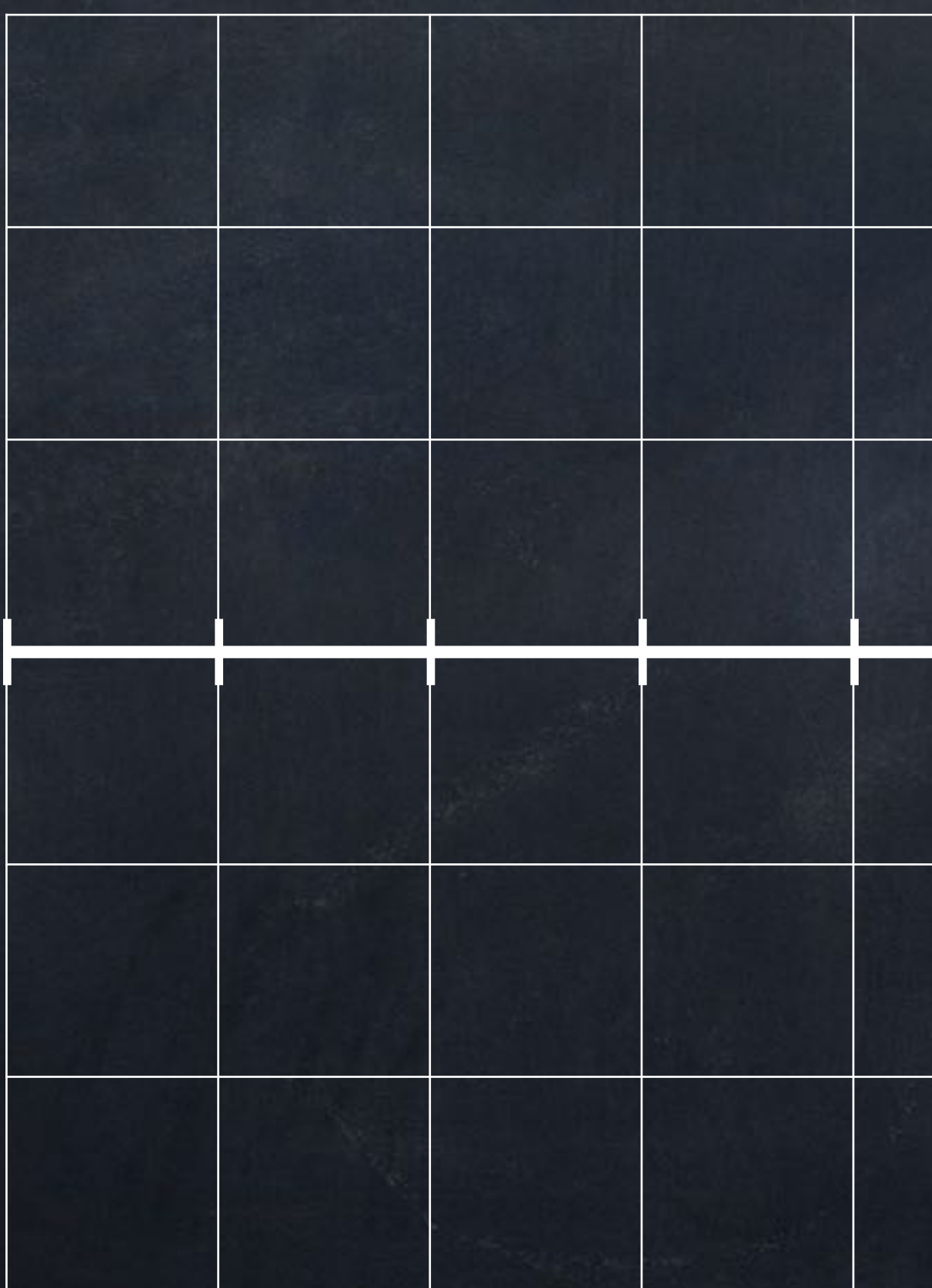

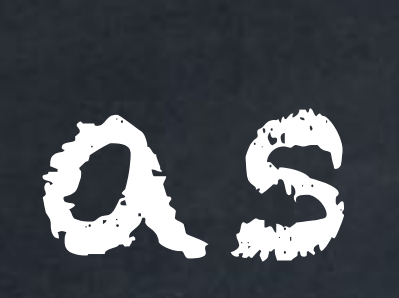

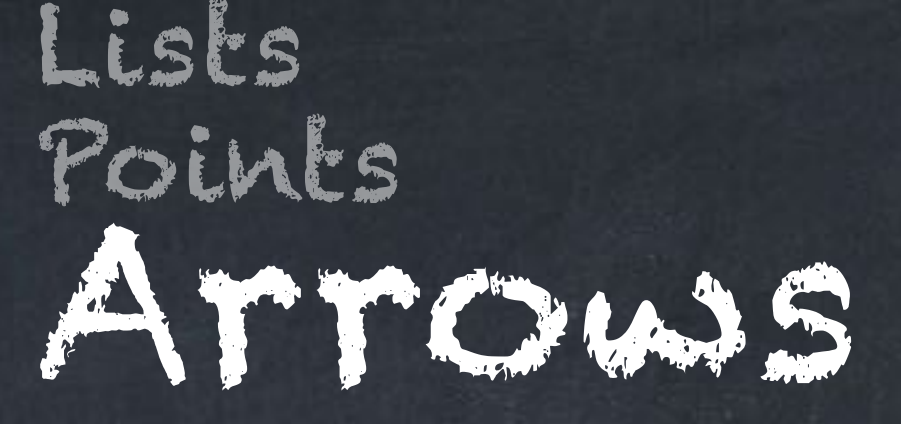

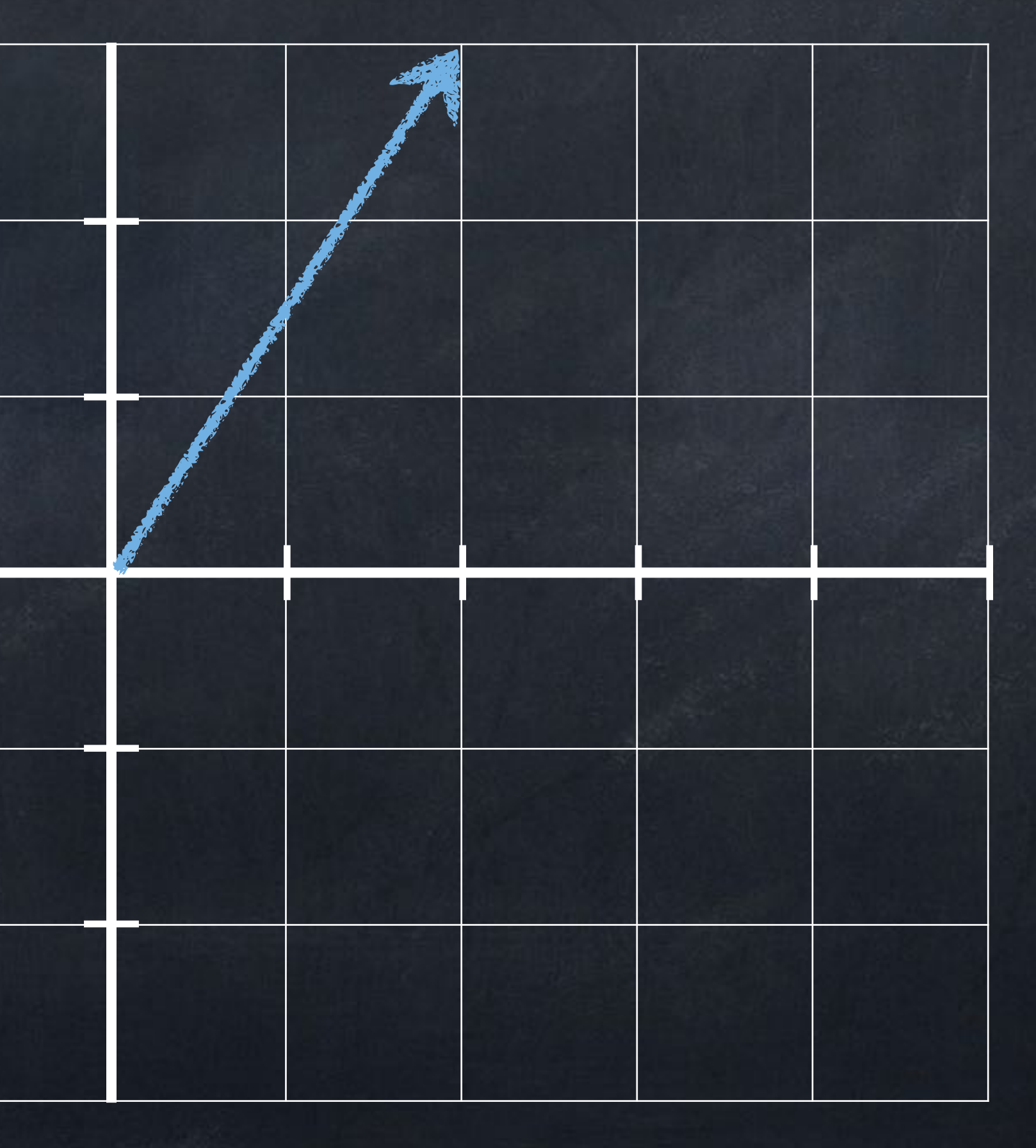

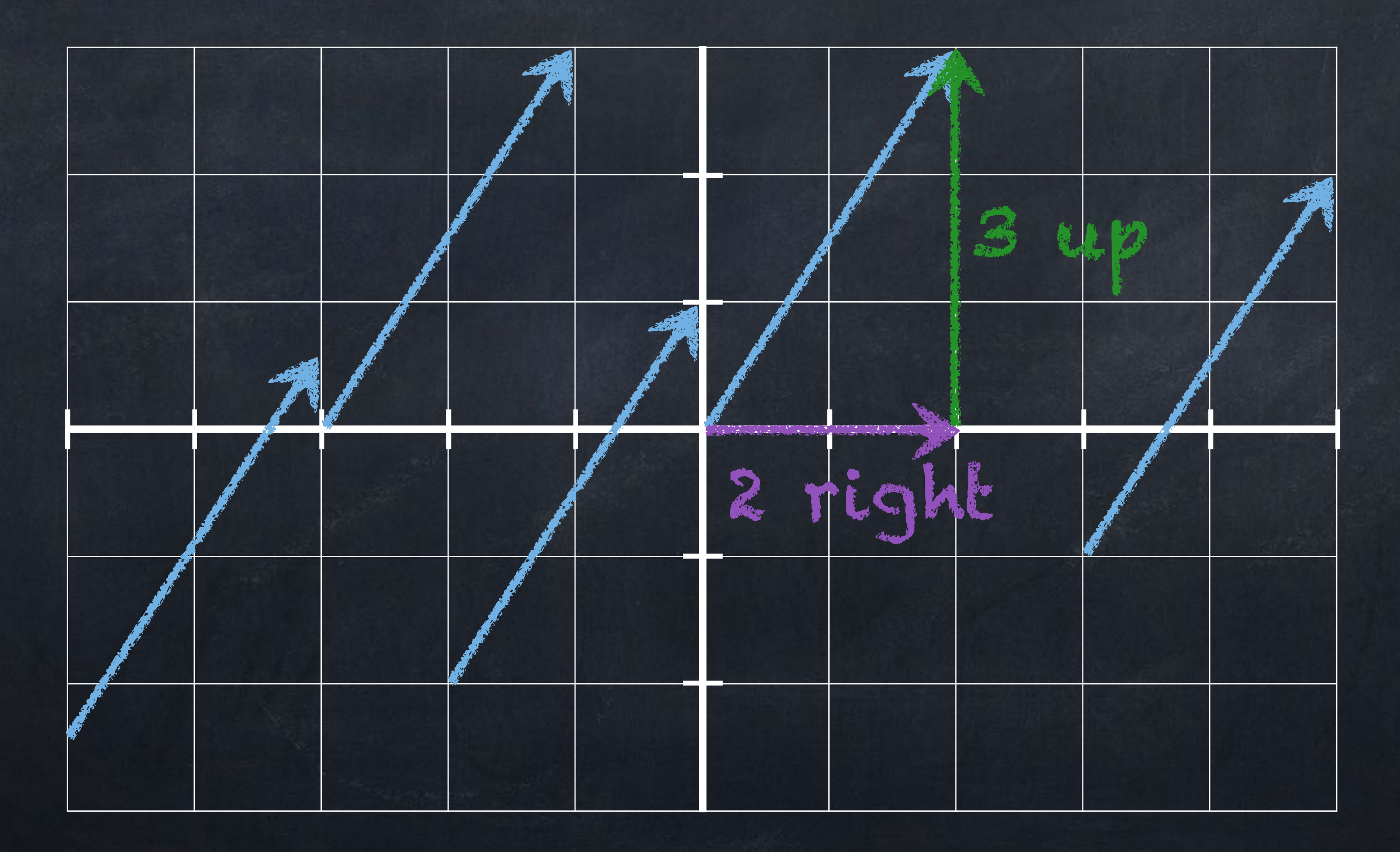

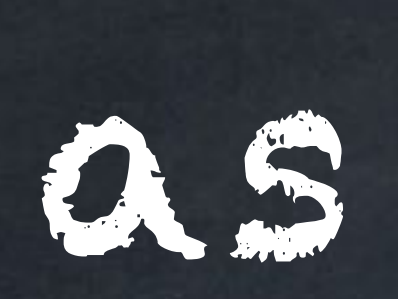

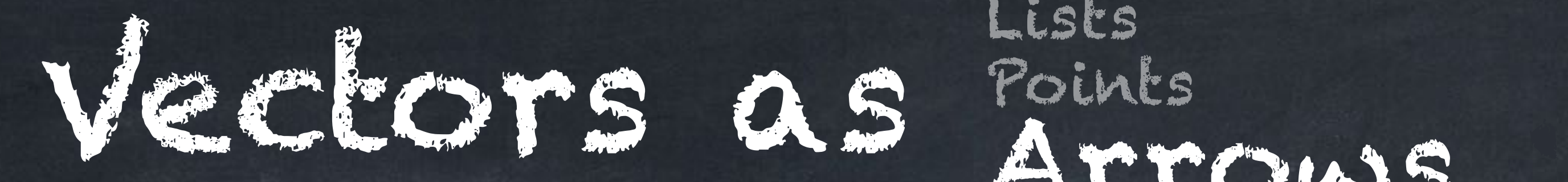

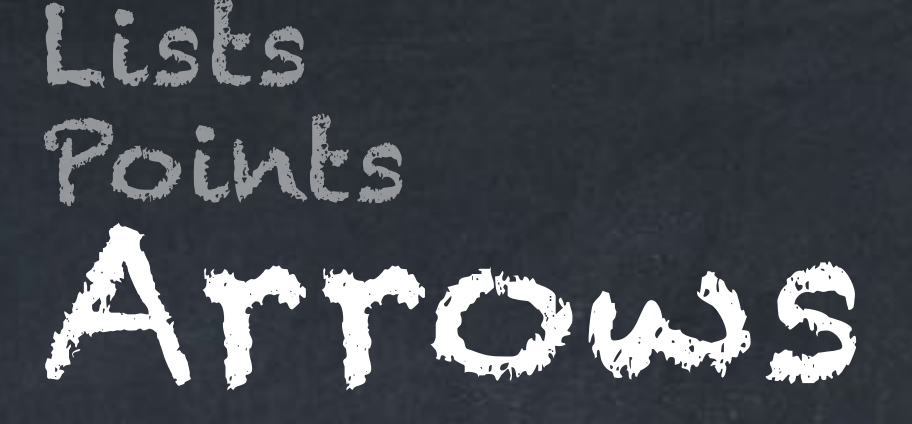

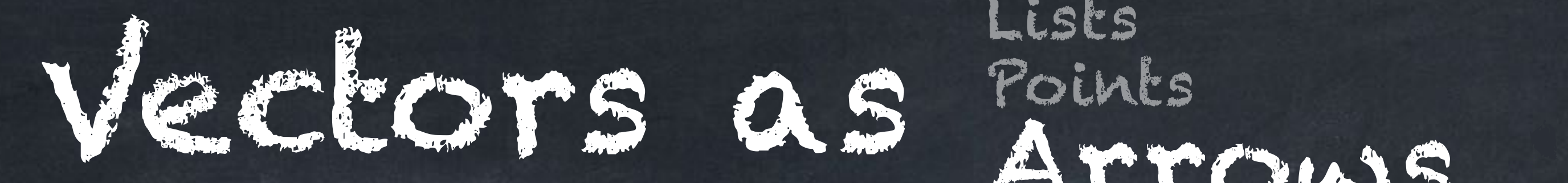

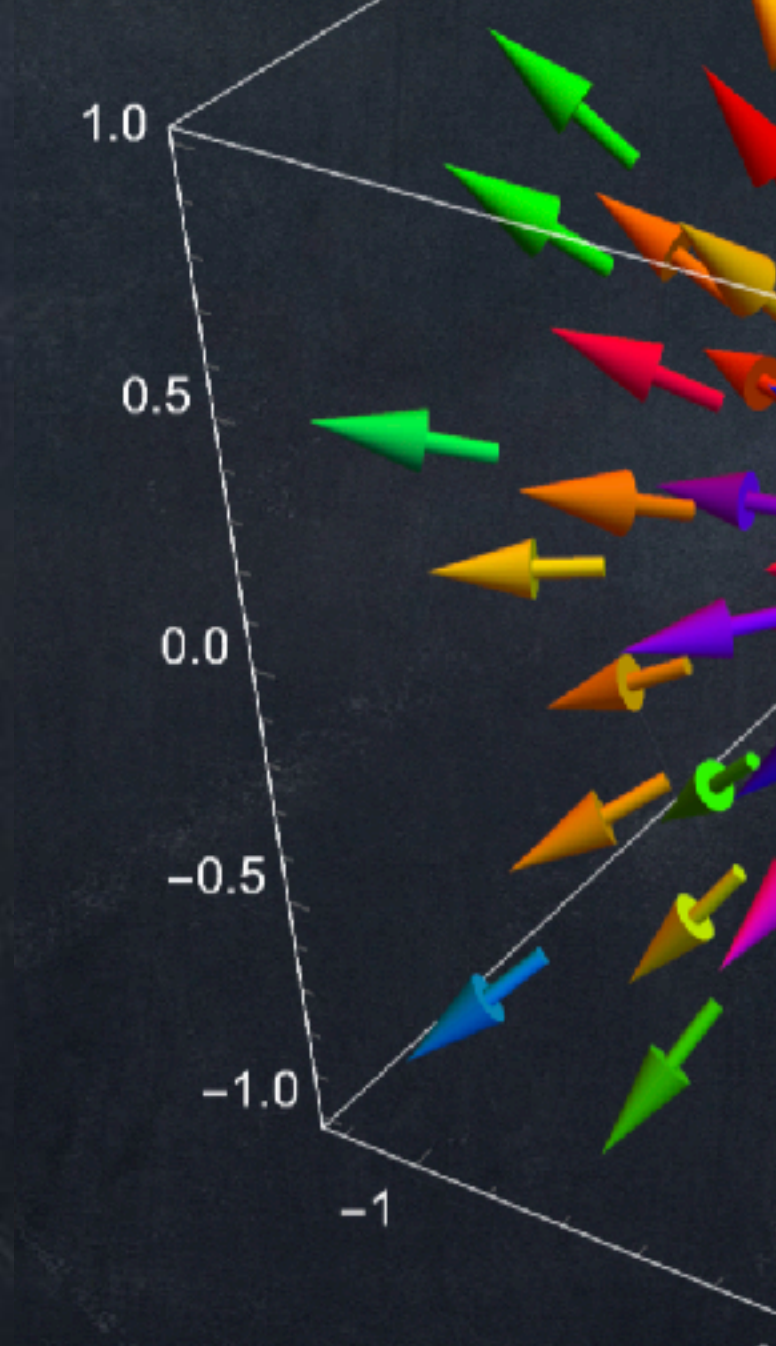

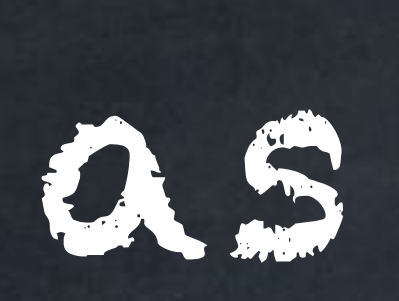

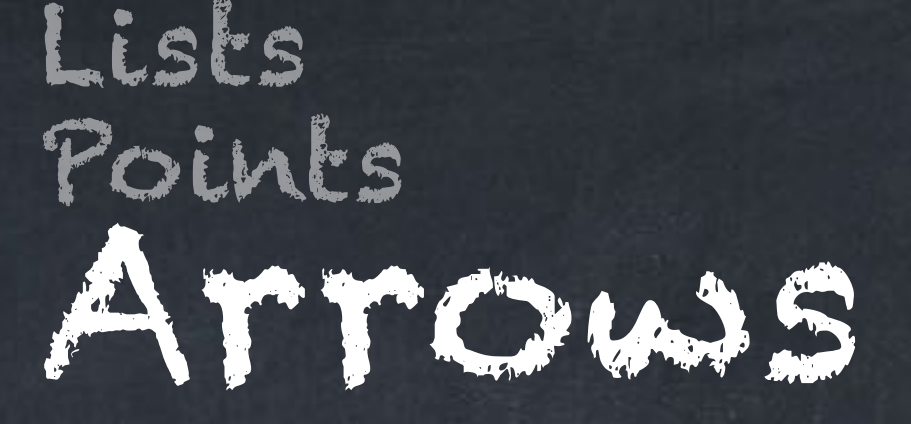

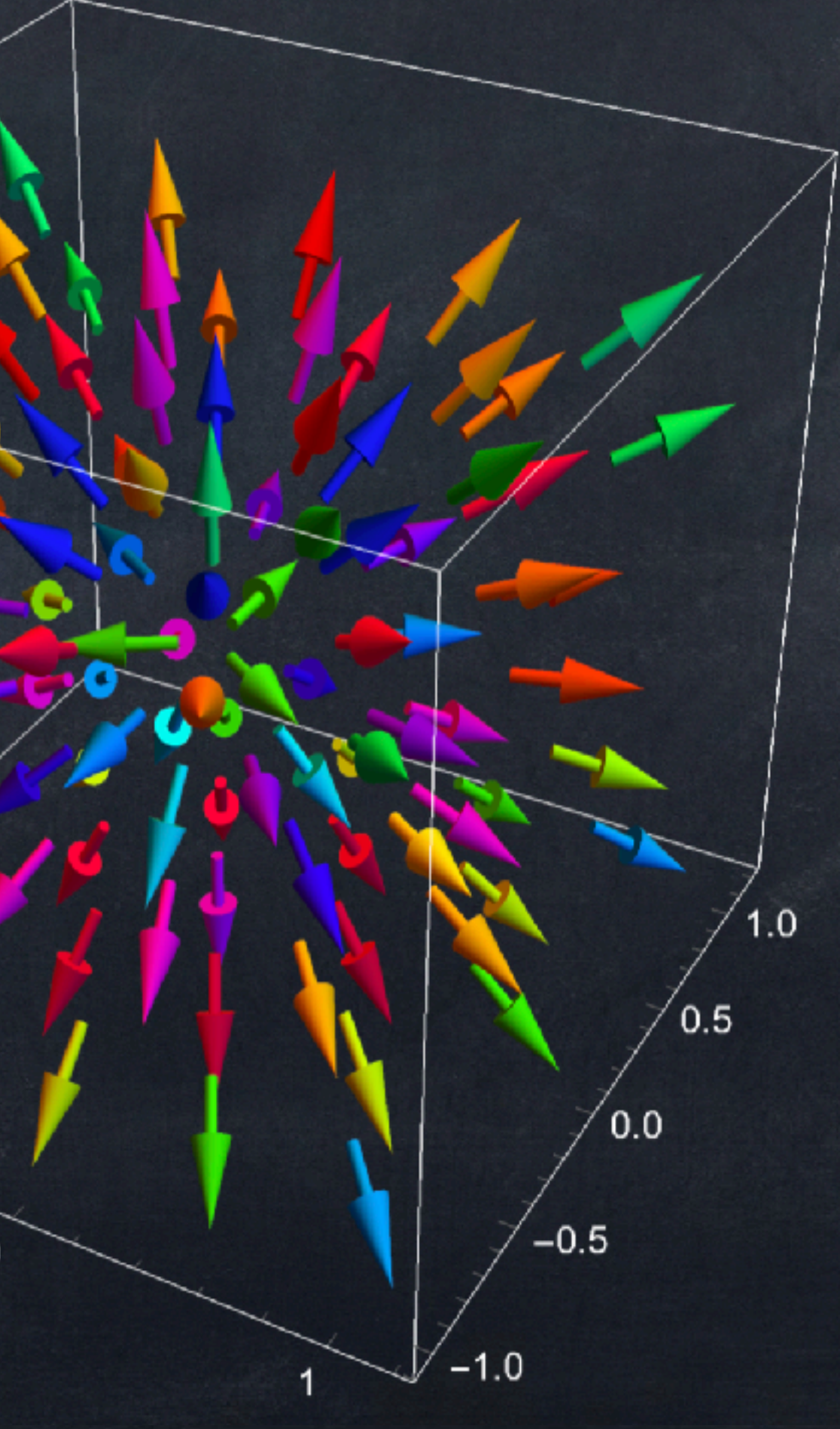

# Vector variables

In different text/videos, a vector variable might be written as any of these:

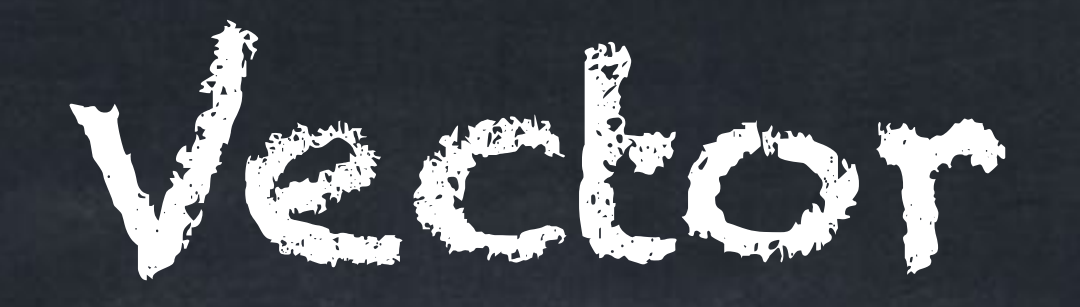

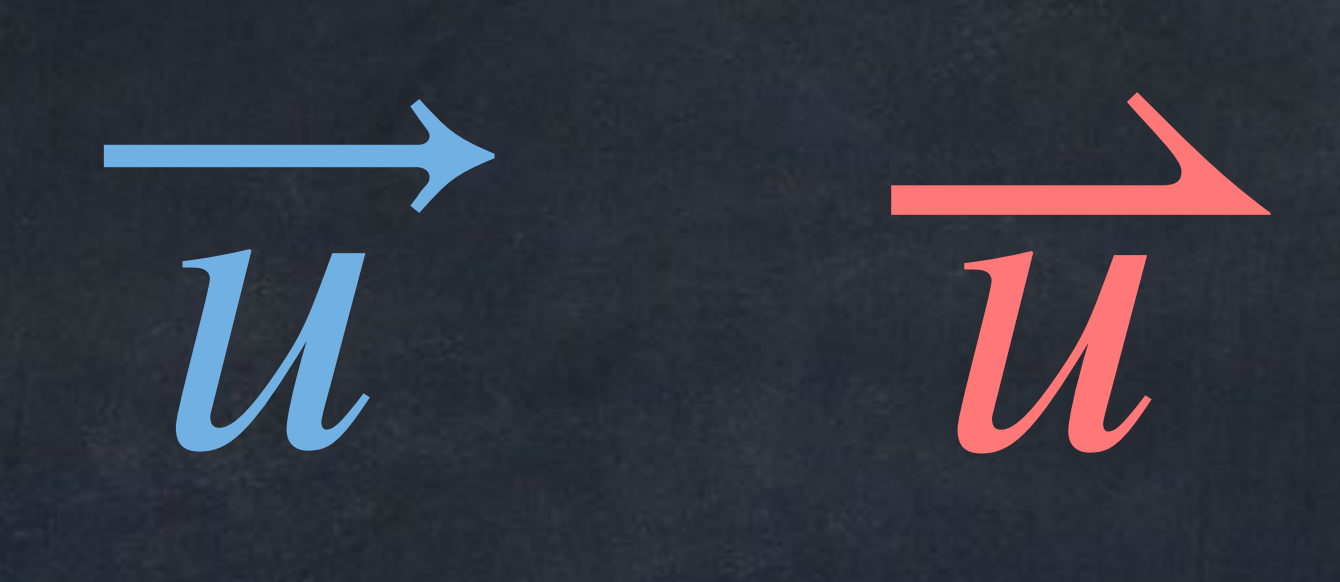

### Often we use letters  $u, v, w$  or  $a, b, c$  for vectors. If the vector has a specific meaning, we might use a letter related to that meaning (for example,  $\overrightarrow{n}$  for a "normal vector").

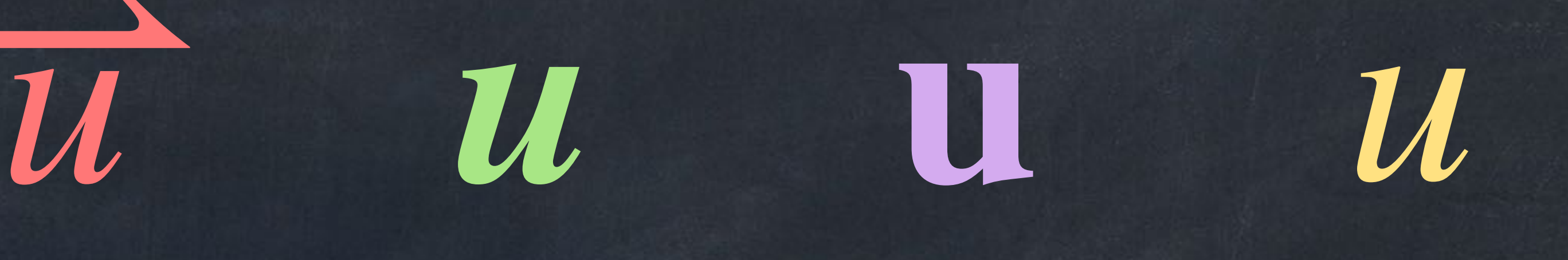

# Vector variables

Two vectors are **equal** if their first components are equal and their second components are equal and so on. Example:  $(5, 1, 9) = (2+3, \frac{6}{6})$  $\frac{6}{6}, 13-4$ 

As with numbers, sometimes an equation describes one specific value  $\overrightarrow{u} = \langle 1, -3 \rangle$  $\bullet x = -8$ 

 $|\overrightarrow{u}| = 5$ 

and sometimes there are many values that make an equation true:

 $x^2 - 4x + 3 = 0$ 

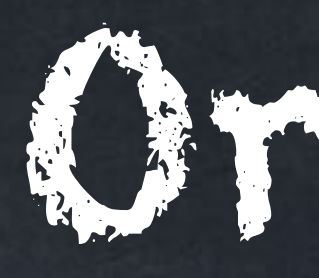

The **zero vector** is  $0 = \langle 0,0 \rangle$  in 2D and  $0 = \langle 0,0,0 \rangle$  in 3D. Depending on context, a vector like  $\langle 5,1\rangle$  might refer to any arrow that points in a direction 5 right and 1 up, or the specific arrow from  $(0,\!0)$  to  $(5,\!1),$  or the point  $(5,1)$ .

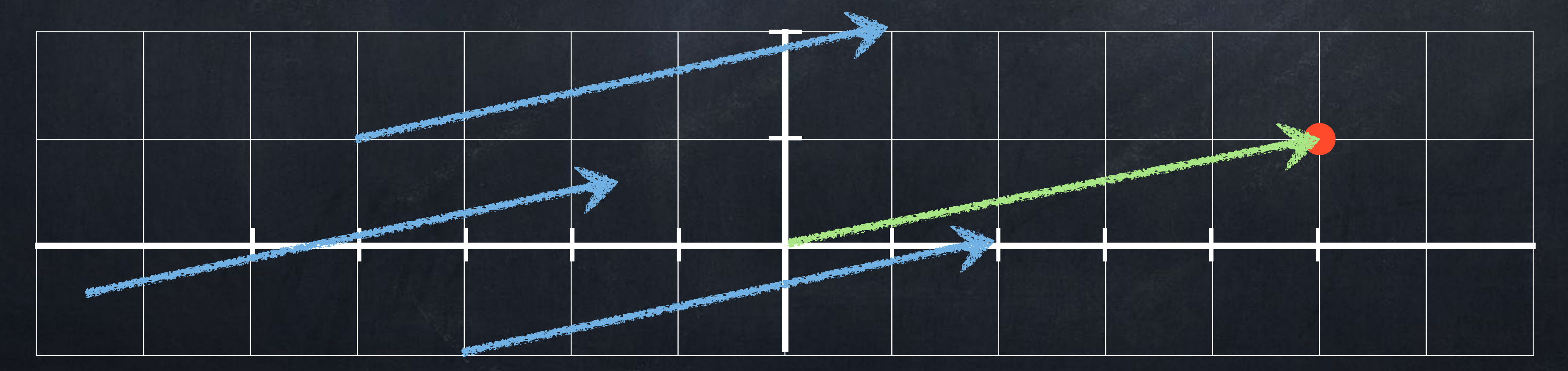

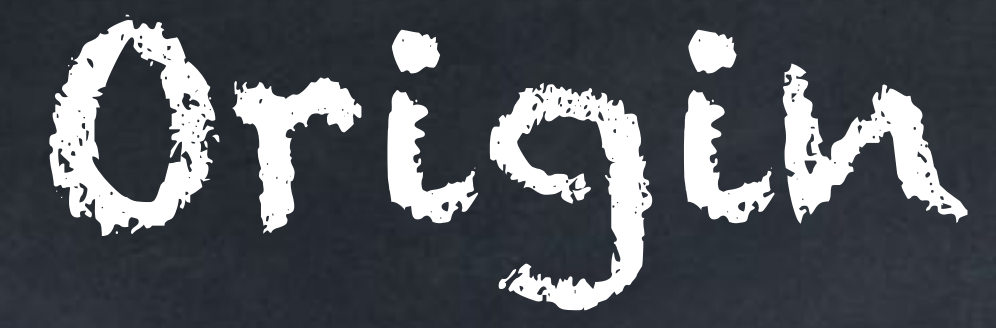

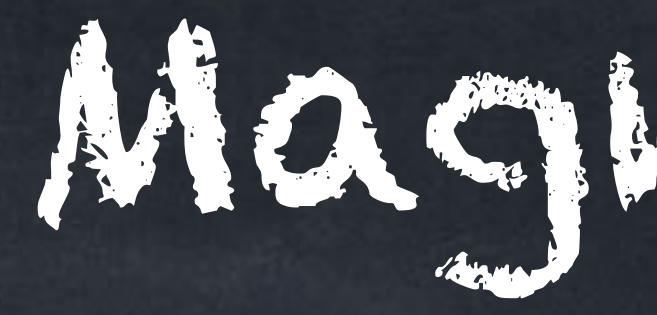

# $|\vec{v}| = \sqrt{v_1^2 + v_2^2}$

# Magnitude

The **magnitude** (or **length** or **norm**) of the vector  $\overrightarrow{v} = \langle v_1, v_2, \ldots, v_n \rangle$  is

In 2D or 3D, this is exactly the physical length of the arrow, or the length of the line segment from the origin to the point  $\overrightarrow{v}$  .

$$
\frac{2}{1} + \nu_2^2 + \cdots + \nu_n^2.
$$

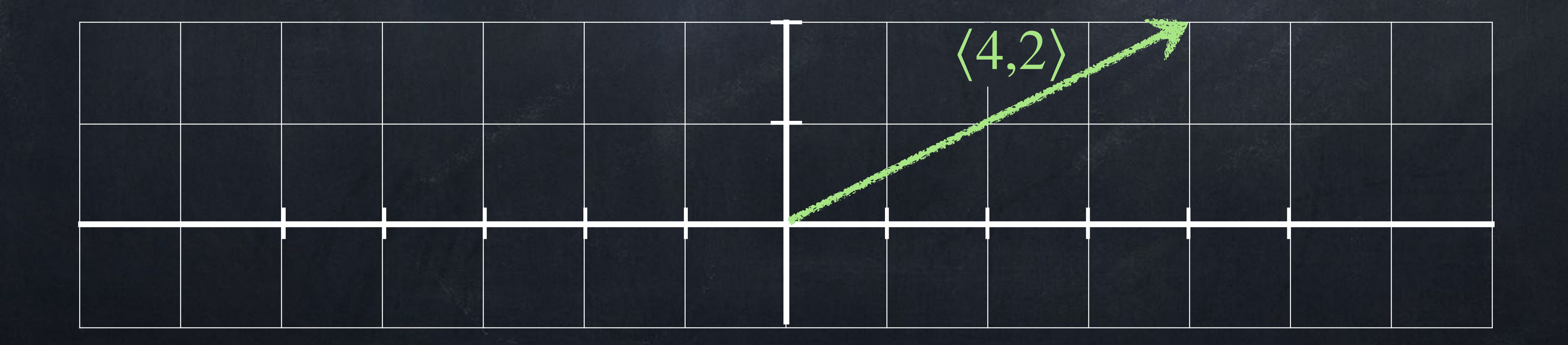

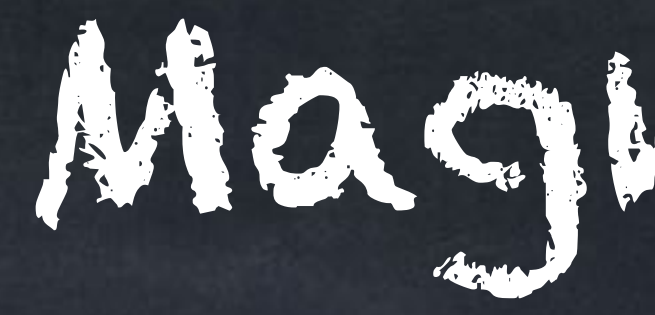

# $|\vec{v}| = \sqrt{v_1^2 + v_2^2}$

of the line segment from the origin to the point  $\overrightarrow{v}$  .

# Magnitude

The **magnitude** (or **length** or **norm**) of the vector  $\overrightarrow{v} = \langle v_1, v_2, \ldots, v_n \rangle$  is

side length 4

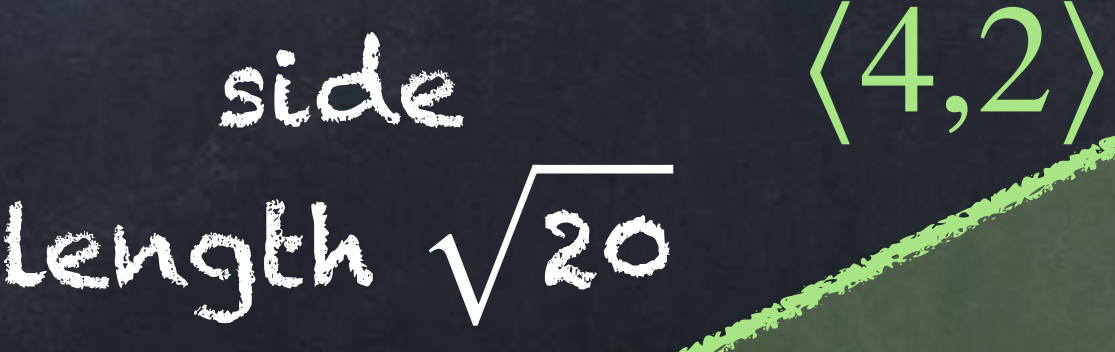

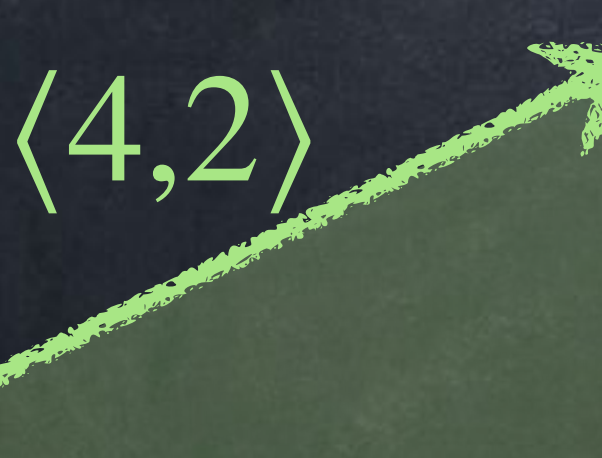

side length 2

$$
\frac{2}{1} + \nu_2^2 + \cdots + \nu_n^2.
$$

In 2D or 3D, this is exactly the physical length of the arrow, or the length

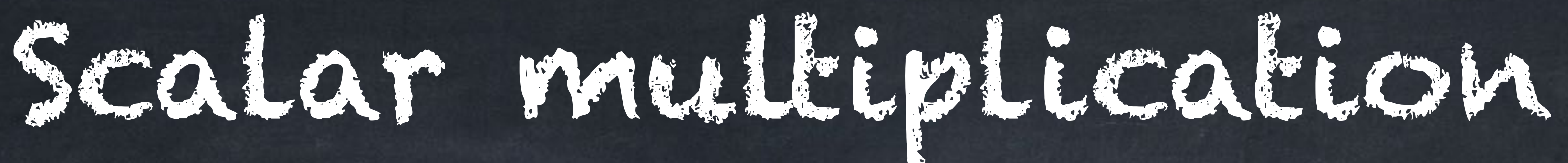

For this class, a **scalar** is a number (that is, not a vector). Given a scalar *s* and a vector  $\overrightarrow{v} = \langle v_1, v_2, \ldots, v_n \rangle$ , we can multiply *s* and  $\overrightarrow{v}$  to get

 $s\overrightarrow{v} = \langle sv_1, sv_2, \ldots, sv_n \rangle$ .

### We say that  $\langle 24,3 \rangle$  is a scalar multiple of  $(8,1)$ .

Note that  $\langle 24, 10 \rangle$  is *not* a scalar multiple of  $(8,1)$ .

Examples:

- $\bullet$  3 $\langle 8,1 \rangle = \langle 24,3 \rangle$  $\frac{1}{2}\langle 8,1\rangle = \langle 4, \frac{1}{2}\rangle$
- $\bullet$  4 $\langle -3, 9, 1 \rangle = \langle -12, 36.8 \rangle$
- $-2\langle 5, -4 \rangle = \langle -10, 8 \rangle$
- $0\langle 5,7 \rangle = \langle 0,0 \rangle$

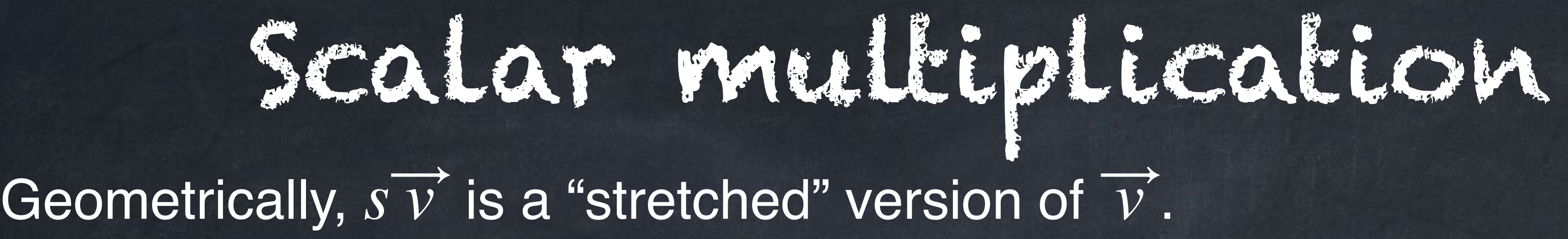

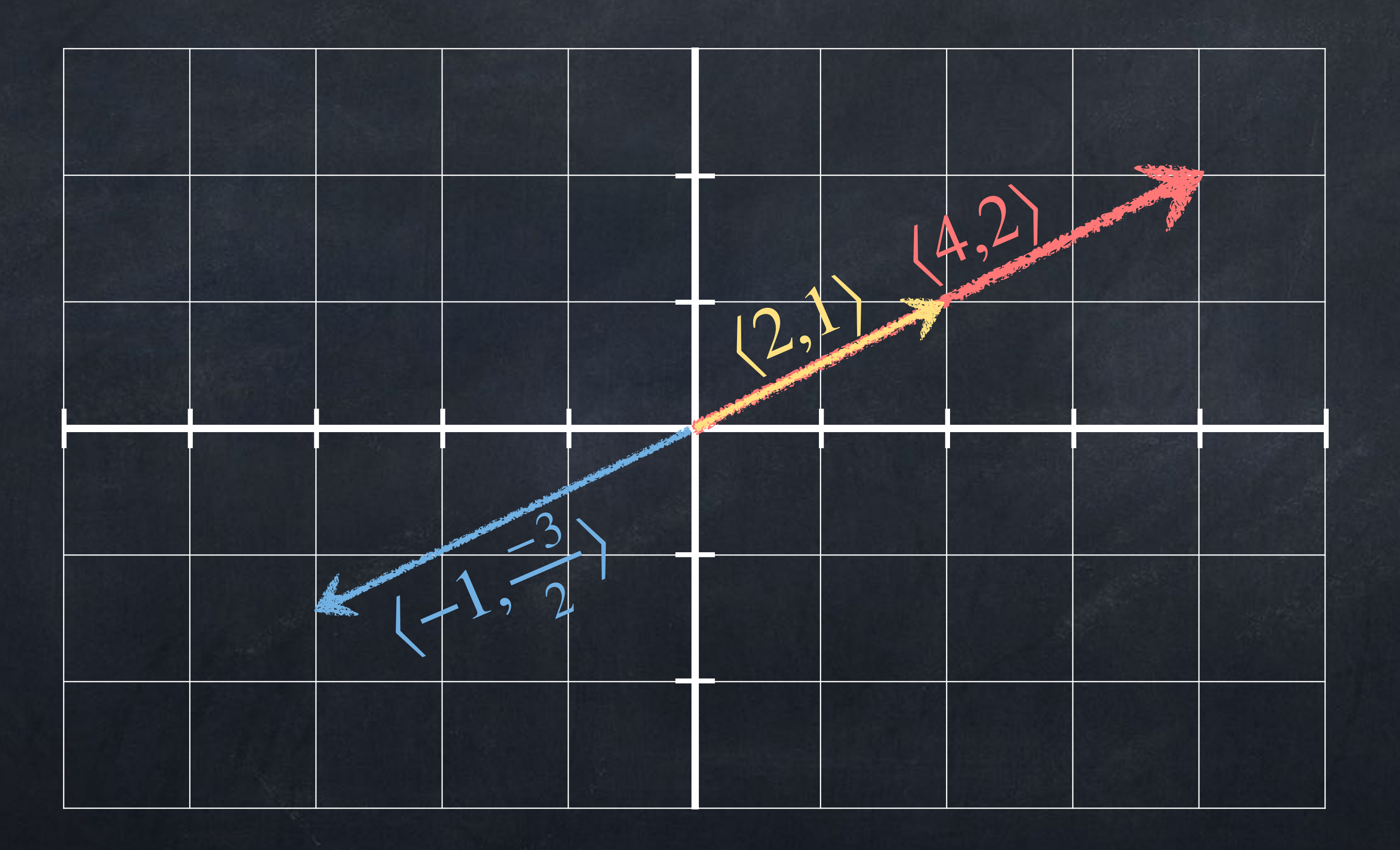

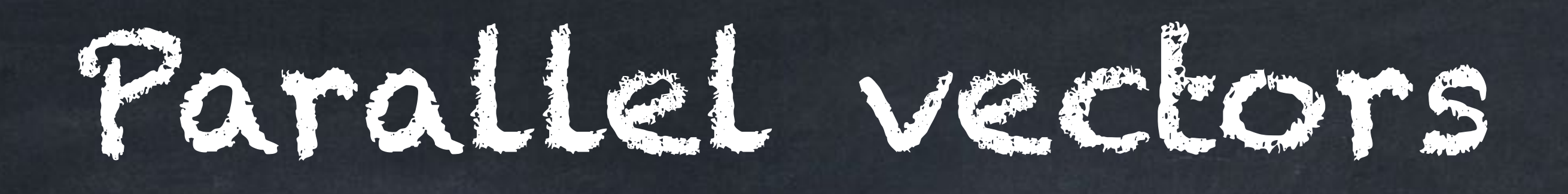

### Two vectors  $\overrightarrow{u}$  and  $\overrightarrow{v}$  are parallel if  $\overrightarrow{u} = s \overrightarrow{v}$  for some  $s \neq 0$ .

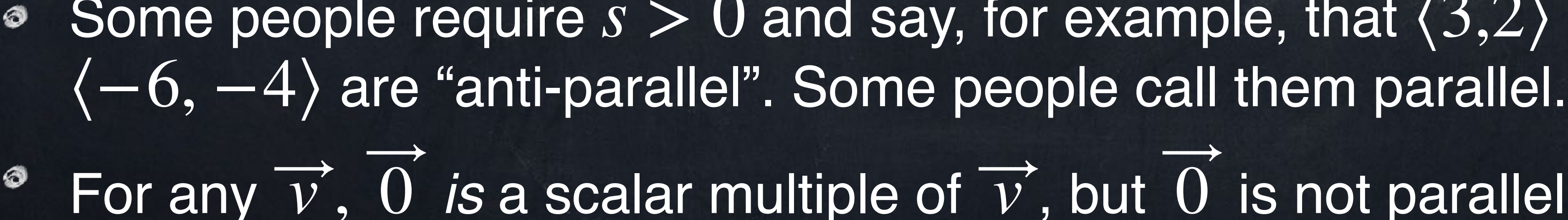

Some people require  $s > 0$  and say, for example, that  $\langle 3,2 \rangle$  and For any  $\overrightarrow{v}$ ,  $0$  *is* a scalar multiple of  $\overrightarrow{v}$ , but  $0$  is not parallel to  $\overrightarrow{v}$ .

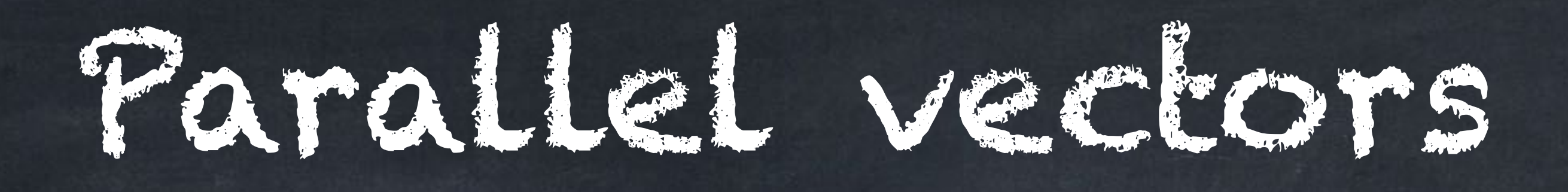

### Two vectors  $\overrightarrow{u}$  and  $\overrightarrow{v}$  are parallel if  $\overrightarrow{u} = s \overrightarrow{v}$  for some  $s \neq 0$ .

Some people require  $s > 0$  and say, for example, that  $\langle 3,2 \rangle$  and  $\langle -6, -4 \rangle$  are "anti-parallel". Some people call them parallel. For any  $\overrightarrow{v}$ ,  $0$  *is* a scalar multiple of  $\overrightarrow{v}$ , but  $0$  is not parallel to  $\overrightarrow{v}$ .

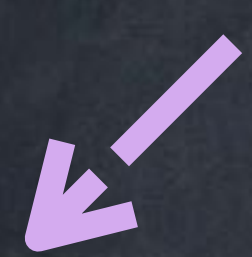

 $\overline{1}$ 3  $\begin{bmatrix} 3 \\ 15 \end{bmatrix}$ 

### As lists, vectors are added by adding each coordinate. Example:  $(9, -4)$  +  $(5, 6)$  =  $(14, 2)$ Example: [ 5 8 1  $+$ **|** −2 7  $\mathbb{I}$ =

As arrows, vectors are added "tip-to-tail".

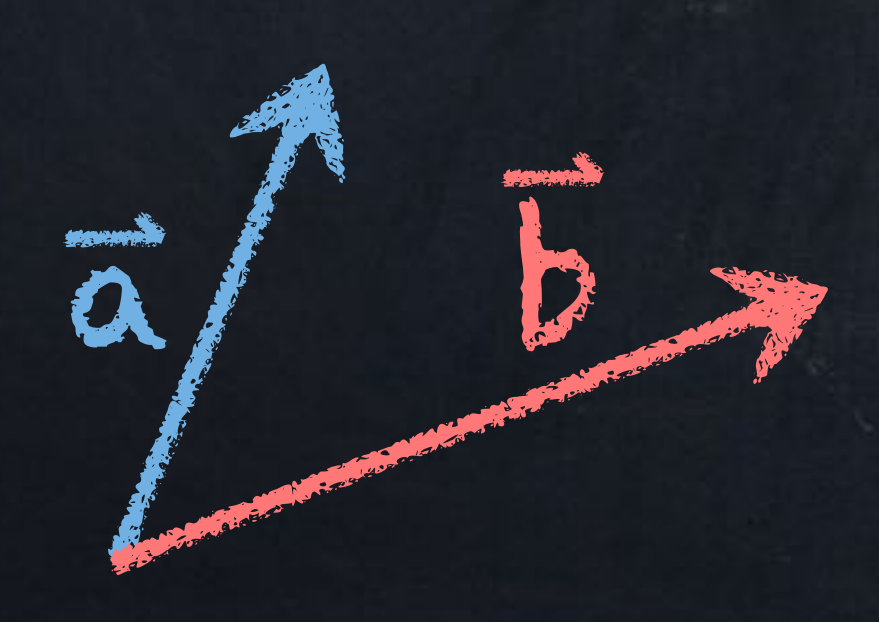

 $\overline{1}$ 3  $\begin{bmatrix} 3 \\ 15 \end{bmatrix}$ 

### As lists, vectors are added by adding each coordinate. Example:  $(9, -4)$  +  $(5, 6)$  =  $(14, 2)$ Example: [ 5 8 1  $+$ **|** −2 7  $\mathbb{I}$ =

As arrows, vectors are added "tip-to-tail".

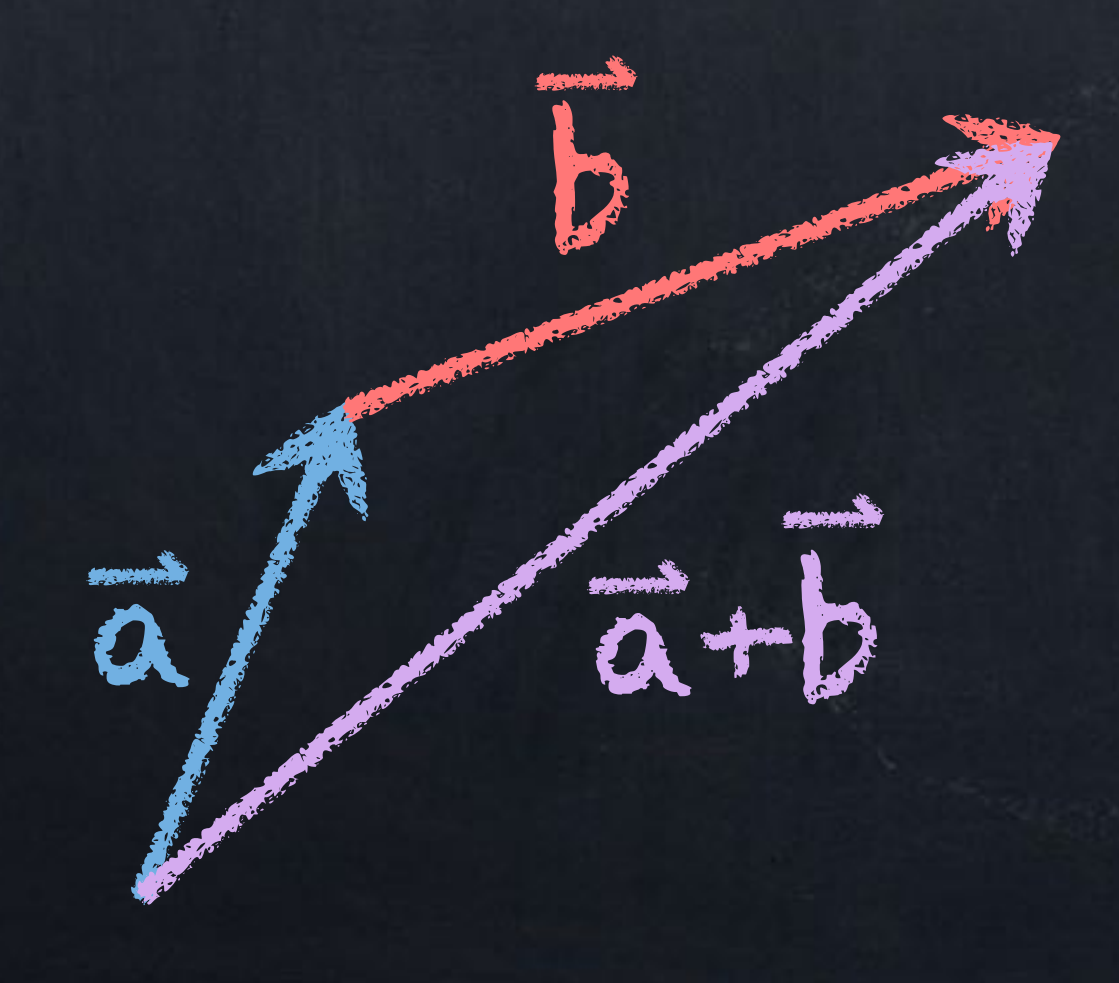

 $\overline{1}$ 3  $\begin{bmatrix} 3 \\ 15 \end{bmatrix}$ 

V

e a

### As lists, vectors are added by adding each coordinate. Example:  $(9, -4)$  +  $(5, 6)$  =  $(14, 2)$ Example: [ 5 8 1  $+$ **|** −2 7  $\mathbb{I}$ =

As arrows, vectors are added "tip-to-tail".

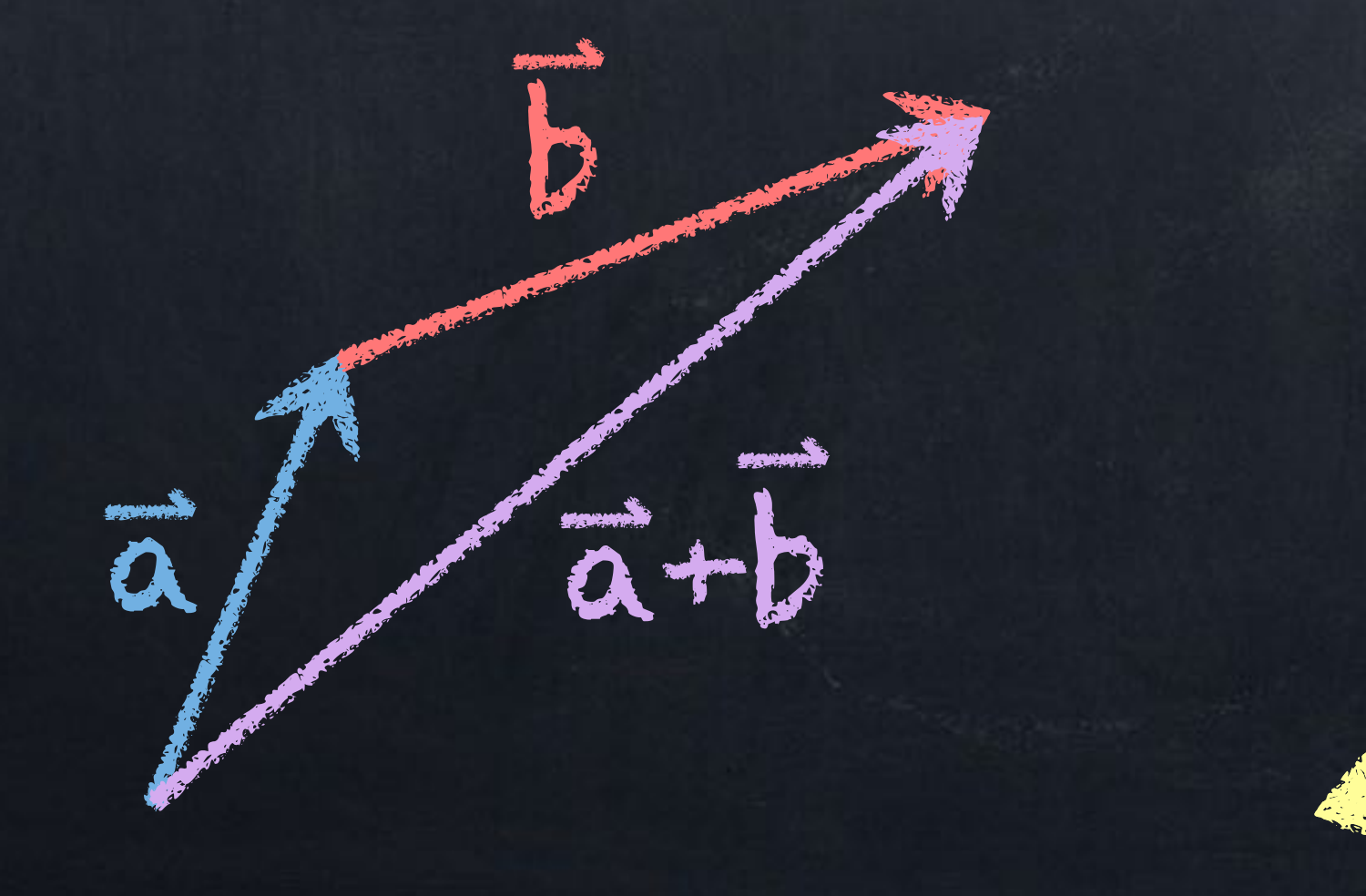

 $\overline{1}$ 3  $\begin{bmatrix} 3 \\ 15 \end{bmatrix}$ 

 $\begin{pmatrix} 1 \\ 1 \end{pmatrix}$ 

V

e a

### As lists, vectors are added by adding each coordinate. Example:  $(9, -4)$  +  $(5, 6)$  =  $(14, 2)$ Example: [ 5 8 1  $+$ **|** −2 7  $\mathbb{I}$ =

As arrows, vectors are added "tip-to-tail".

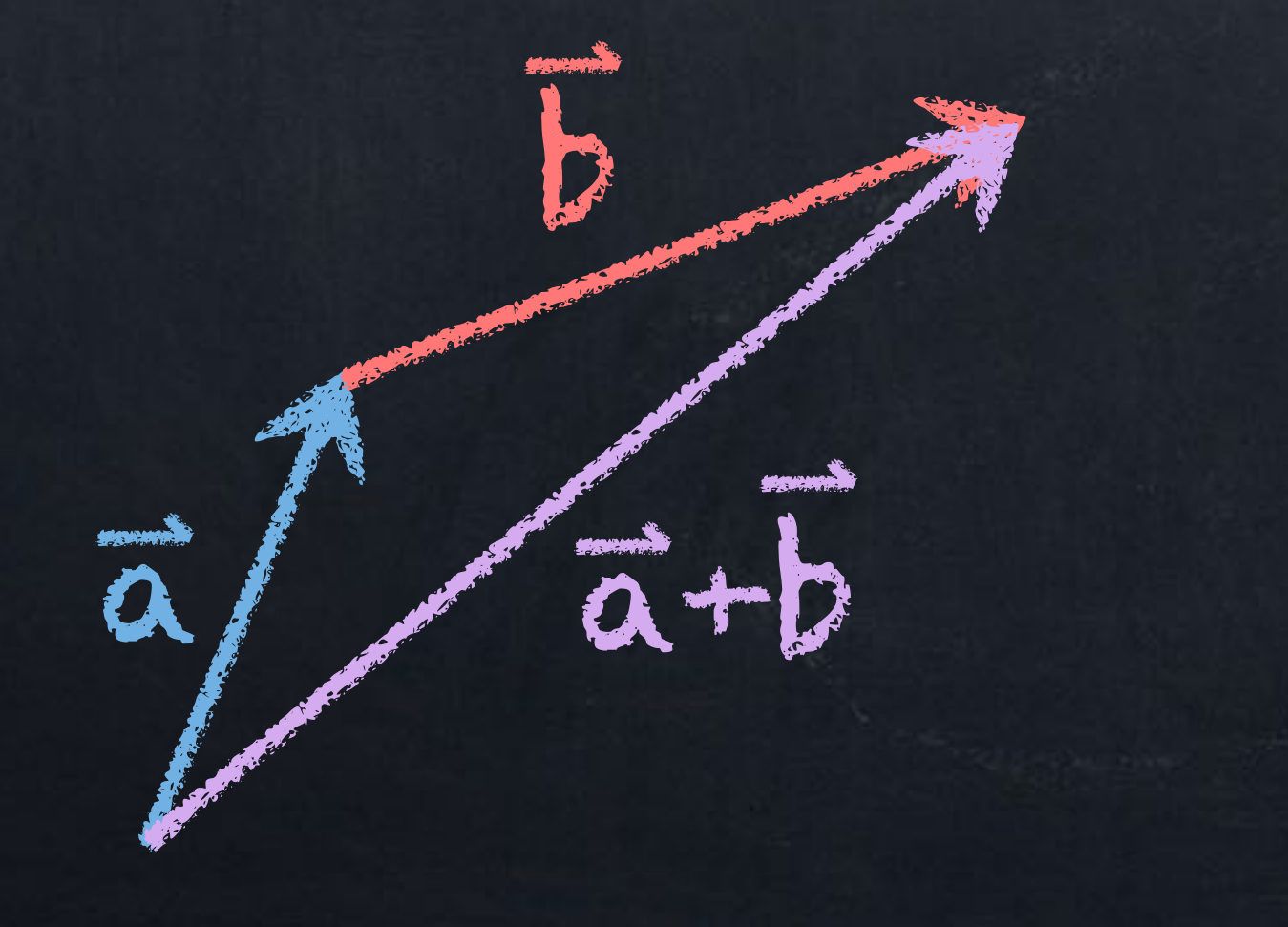

v

 $\overline{1}$ 3  $\begin{bmatrix} 3 \\ 15 \end{bmatrix}$ 

u.

 $\begin{pmatrix} 1 \\ 1 \end{pmatrix}$ 

 $\sqrt{v^2}$ 

### As lists, vectors are added by adding each coordinate. Example:  $(9, -4)$  +  $(5, 6)$  =  $(14, 2)$ Example: [ 5 8 1  $+$ **|** −2 7  $\mathbb{I}$ =

As arrows, vectors are added "tip-to-tail".

v

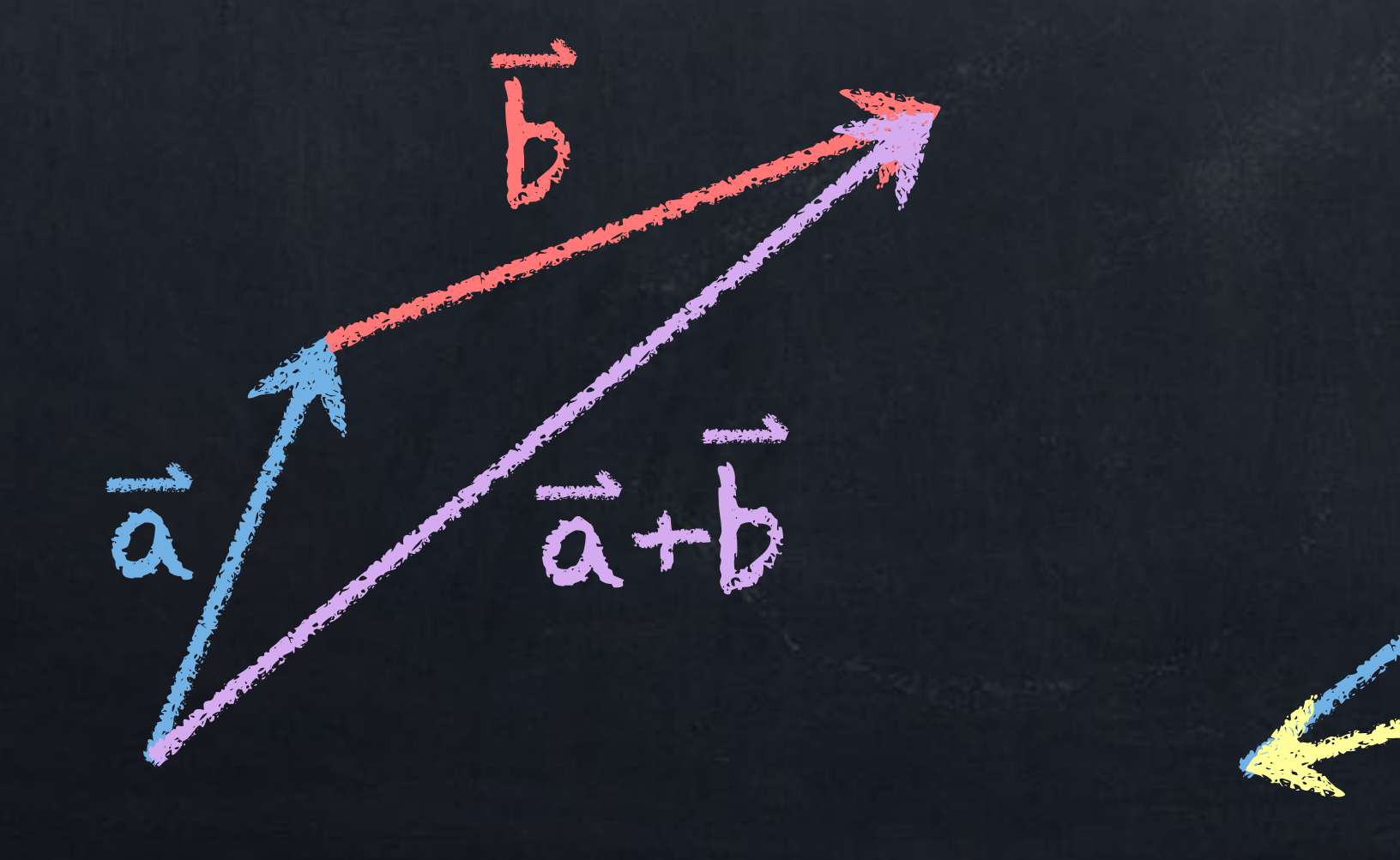

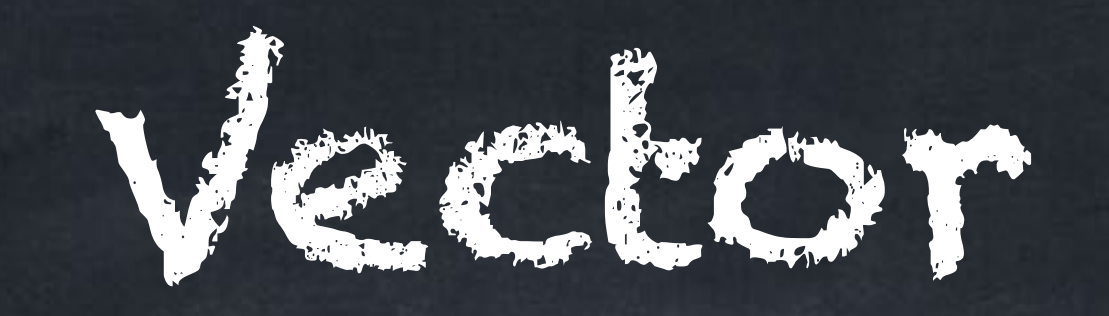

 $\overrightarrow{u}$  +  $\overrightarrow{v}$  =  $\overrightarrow{v}$  +  $\overrightarrow{u}$  $(\overrightarrow{u} + \overrightarrow{v}) + \overrightarrow{w} = \overrightarrow{u} + (\overrightarrow{v} + \overrightarrow{w})$  $s(t\overrightarrow{v}) = (st)\overrightarrow{v}$  $s(\vec{u} + \vec{v}) = (s\vec{u}) + (s\vec{v})$  $(s + t)\overrightarrow{v} = (s\overrightarrow{v}) + (t\overrightarrow{v})$  $\overrightarrow{u}$  + 0 =  $\overline{u}$  $\overrightarrow{u}$  + ( $-\overrightarrow{u}$ ) = 0

# Vector identities

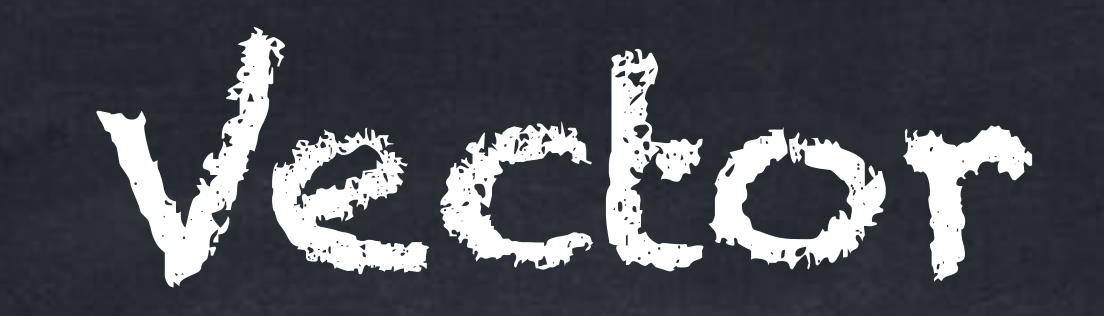

# $\overrightarrow{a}$  +  $\overrightarrow{b}$  =  $\overrightarrow{b}$  +  $\overline{\overrightarrow{a}}$  $(\overrightarrow{a} + b) + \overrightarrow{c} = \overrightarrow{a} + (b + \overrightarrow{c})$  $k(m\overrightarrow{a}) = (km)\overrightarrow{a}$

# Vector identities

…

# Basis vectors

### Later, we will talk about the general idea of a "basis", but for now we will use just one 2D example and one 3D example. In 2D, the **standard basis vectors** are 1 0  $\vec{l} = \begin{bmatrix} 1 \\ 0 \end{bmatrix}$  and  $\vec{j} = \begin{bmatrix} 0 \\ 1 \end{bmatrix}$ .  $\begin{bmatrix} 1 \\ 0 \end{bmatrix}$  and  $\vec{J} = \begin{bmatrix} 1 \\ 1 \end{bmatrix}$ 1] In 3D, the **standard basis vectors** are  $\circ$ 1 0 0  $\vec{i} = \begin{bmatrix} 0 \\ 0 \end{bmatrix}$  and  $\vec{j} = \begin{bmatrix} 1 \\ 0 \end{bmatrix}$  and  $k = \begin{bmatrix} 0 \\ 1 \end{bmatrix}$ .  $\begin{bmatrix} 0 \\ 0 \end{bmatrix}$  and  $\vec{J} =$  $\begin{bmatrix} 1 & \text{and} & k \\ 0 & & \end{bmatrix}$ 0  $\begin{bmatrix} 1 \end{bmatrix}$ We can write *any* vector using scalar multiples, these basis vectors, and

vector addition.

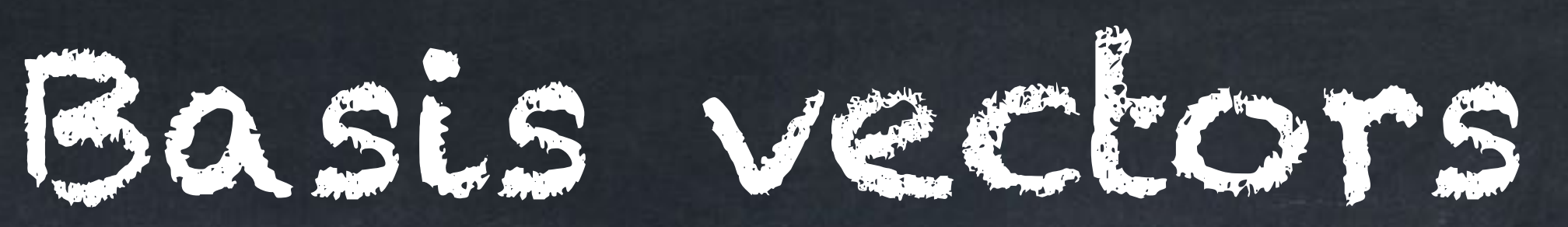

### We can write *any* vector using scalar multiples, these basis vectors, and

Examples: [ 5  $\begin{array}{c} 2 \end{array} =$ 5  $\begin{bmatrix} 0 \end{bmatrix}$  + 0  $\begin{array}{c} 0 \ 2 \end{array}$ 1  $\begin{bmatrix} 1 \\ 0 \end{bmatrix}$  + 2 [ 6  $\begin{bmatrix} 0.91 \\ -2 \end{bmatrix}$  = 67 + 0.917 - 2 k  $\mathbf{1}$ 4 0  $\begin{array}{c} 0 \\ 1 \end{array}$  = 4 $\vec{i}$  +  $k$ 

## 0  $\begin{aligned} 0 \\ 1 \end{aligned}$  = 57 + 27 i<br>Parti *a*  $\begin{aligned} \begin{aligned} b \end{aligned} \end{aligned}$  =  $a\vec{i} + b\vec{j}$ [ 5  $\begin{bmatrix} 2 \\ 0 \end{bmatrix} = 5\vec{i} + 2\vec{j}$

vector addition.

Vector subtraction

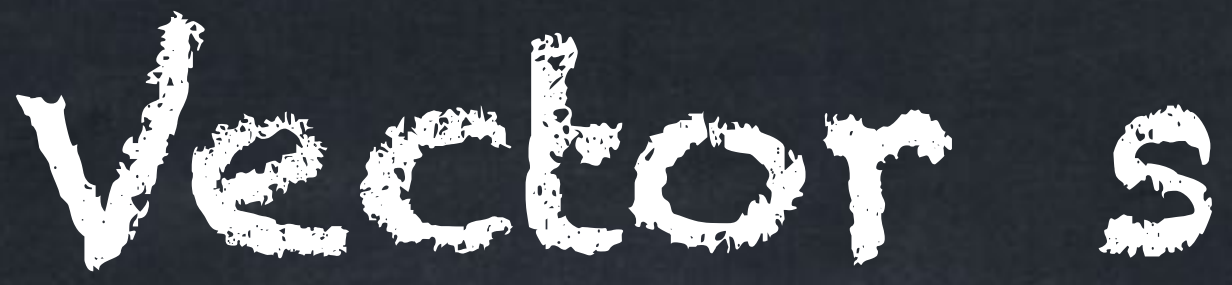

### using coordinates

### geometrically

Vector subtraction

| 7 1  $\mathbb{I}$ 

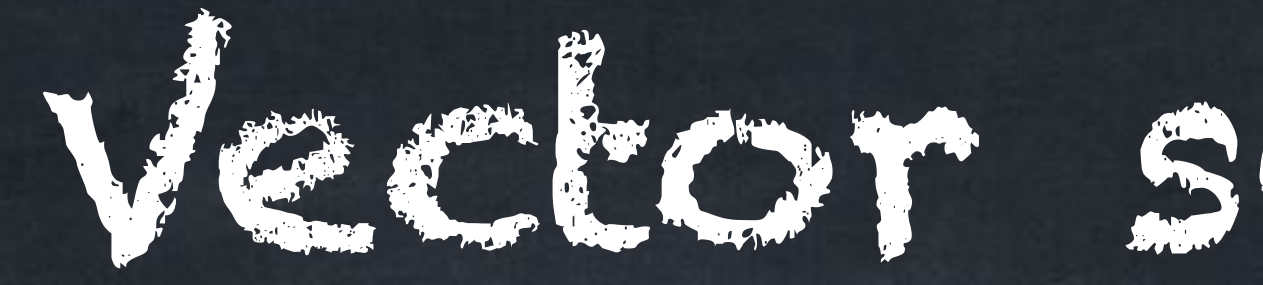

### We can subtract vectors using coordinates. Example:  $(9, -4) - (5, 6) = (4, -10)$ Example: [ 5 8  $\mathbb{I}$ − **|** −2 7  $\mathbb{I}$ =

geometrically

Vector subtraction

| 7 1  $\mathbb{I}$ 

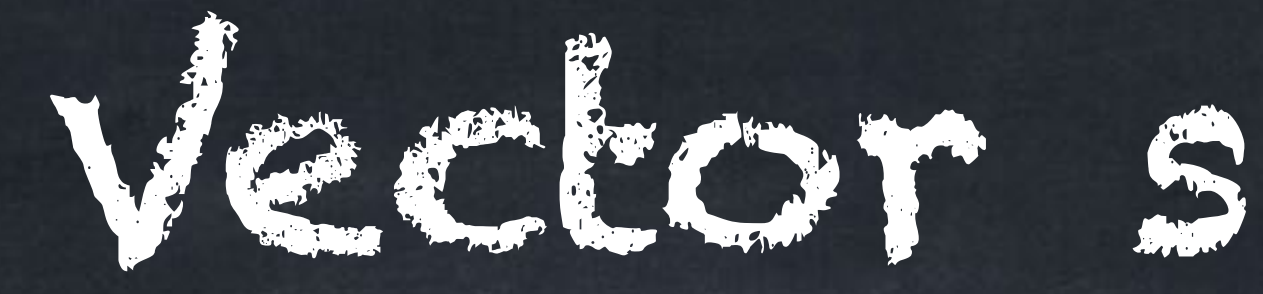

### We can subtract vectors using coordinates. Example:  $(9, -4) - (5, 6) = (4, -10)$ Example: [ 5 8  $\mathbb{I}$ − **|** −2 7  $\mathbb{I}$ =

What does  $\overrightarrow{u} - \overrightarrow{v}$  mean geometrically? We *could* first find the scalar multiple  $-\overrightarrow{v} = (-1)\overrightarrow{v}$  and then use tipto-tail addition to find  $\overrightarrow{u} + (-\overrightarrow{v})$ .

- 
- What does *a* − *b* mean for numbers?

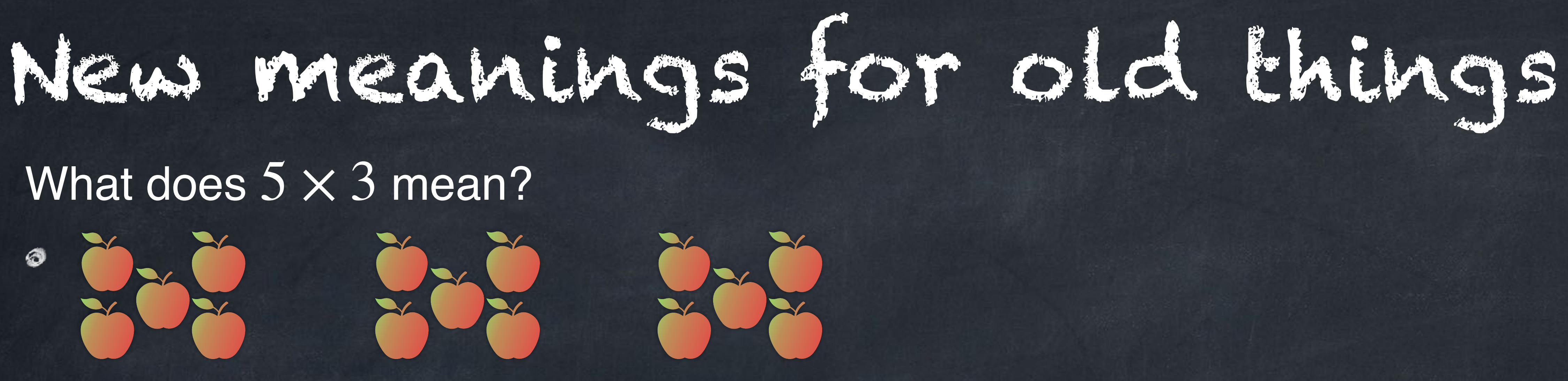

More advanced: no pictures, just  $5 + 5 + 5$ .

What does  $5 \times \frac{1}{3}$  mean?

### <sup>3</sup> 5 × 9.2 ? 7.65 × (−12) ?

**Multiplication can have different meanings or interpretations.**   $\circledcirc$ This is also true for subtraction.

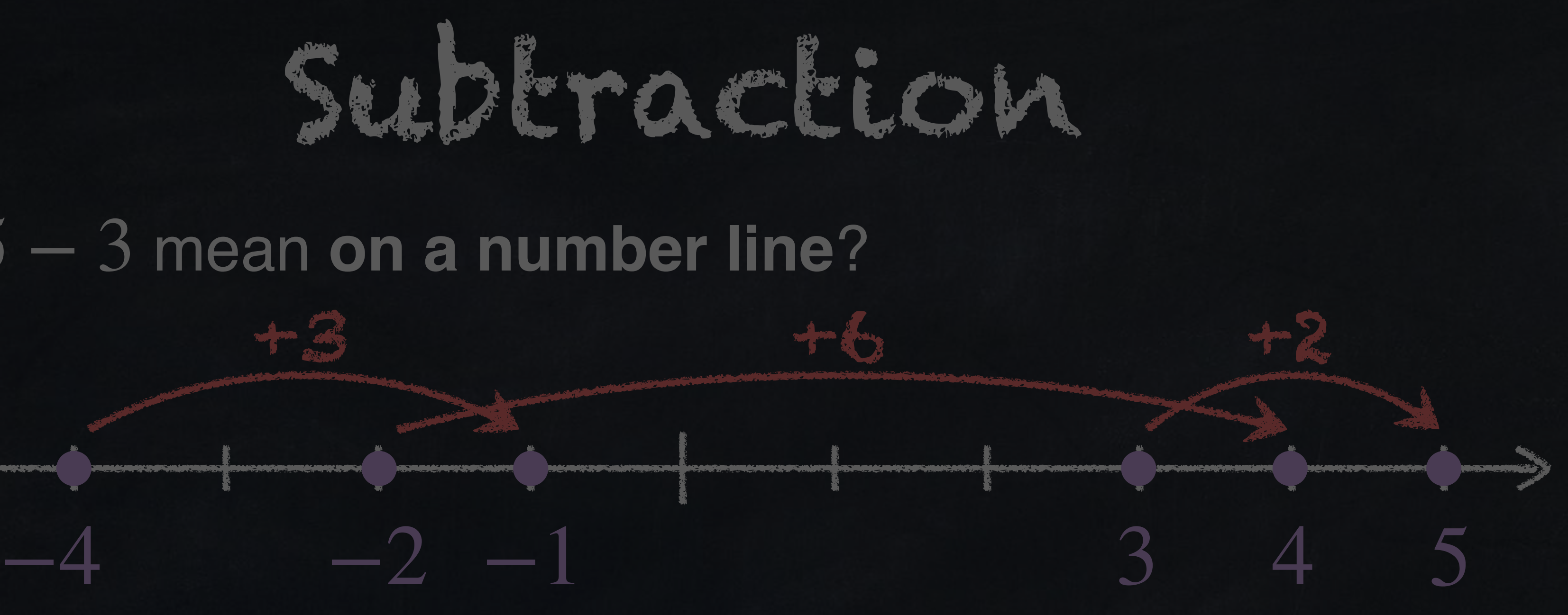

# What does  $5 - 3$  mean on a number line?

## Answer: The number  $5 - 3$  describes how to move from 3 to 5.

### In general,  $b - a$  describes how to move from  $a$  to  $b$ .

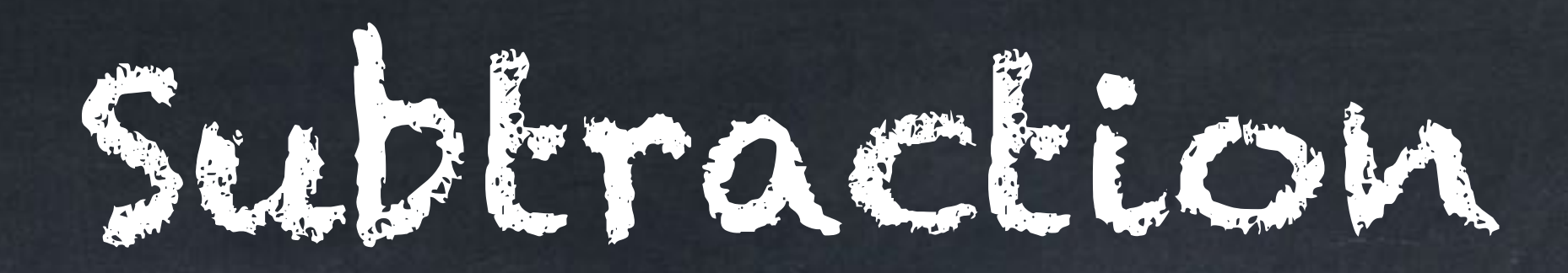

### What does  $5 - 3$  mean on a number line?

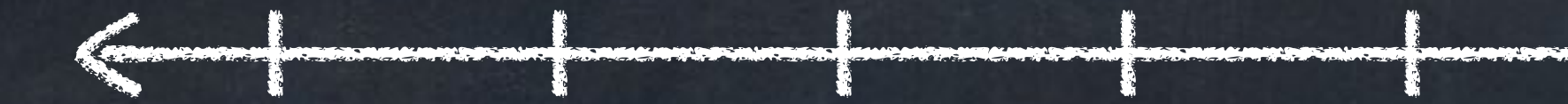

### Answer: The number  $5-3$  describes how to move from  $3$  to  $5.$ To go from 5 to 3 instead, we move *left*, which is why 3 − 5 is negative.

In general,  $b - a$  describes how to move from  $a$  to  $b$ .

3 5

-2

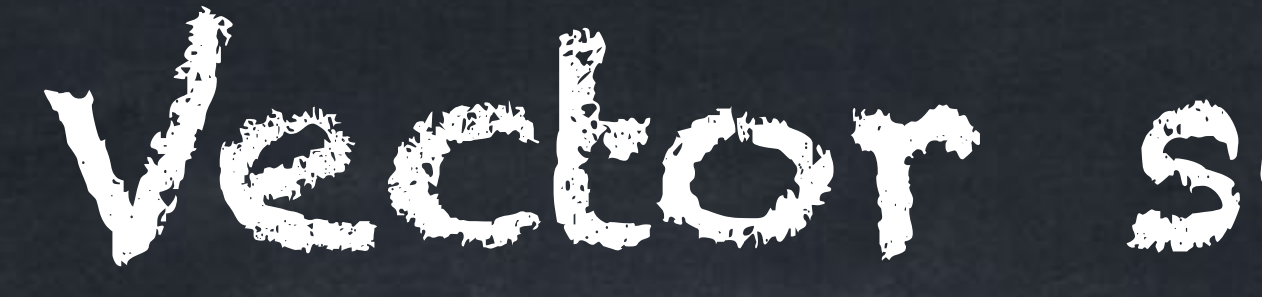

### The vector  $\overrightarrow{u}-\overrightarrow{v}$  points from the tip of  $\overrightarrow{v}$  to the tip of  $\overrightarrow{u}$ .

**u** 

# Vector subtraction

⃗

v

u-v

Note: The tails (start) of u and v must be at the same place to use this method.

This agrees with finding  $\overrightarrow{u}-\overrightarrow{v}$  by adding  $\overrightarrow{u}+(-\overrightarrow{v})$  tip-to-tail.

In general,  $b - a$  describes how to move from  $a$  to  $b$ .

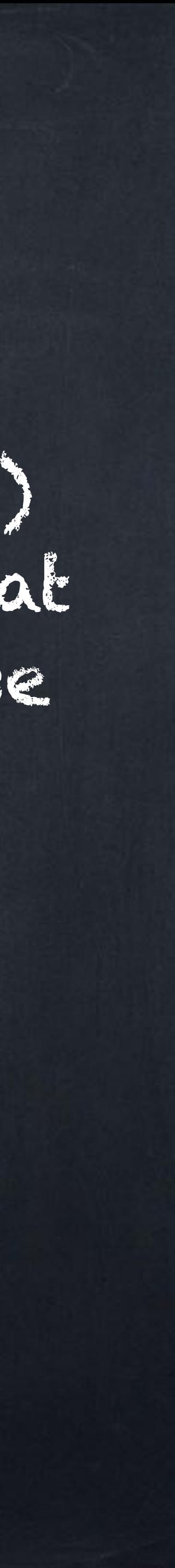

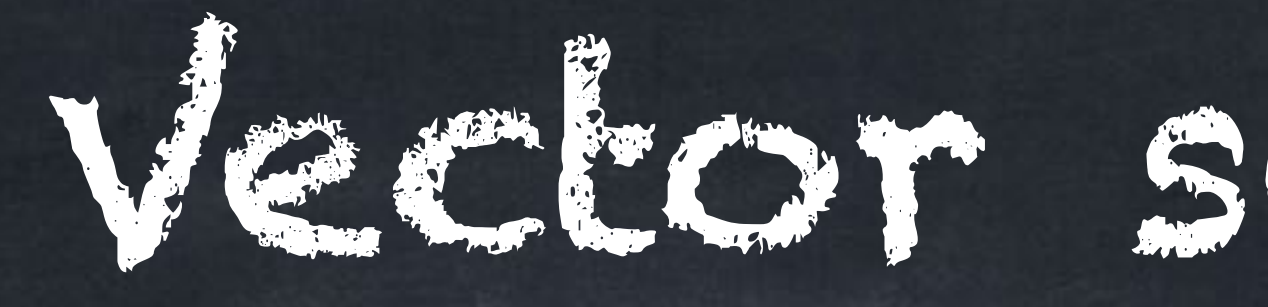

e a

# Vector subtraction

⃗

v

u-v

e a

-v

**V** 

### The vector  $\overrightarrow{u}-\overrightarrow{v}$  points from the tip of  $\overrightarrow{v}$  to the tip of  $\overrightarrow{u}$ .

 $u+(\sqrt{v})$ 

Note: The tails (start) of u and v must be at the same place to use this method.

This agrees with finding  $\overrightarrow{u}-\overrightarrow{v}$  by adding  $\overrightarrow{u}+(-\overrightarrow{v})$  tip-to-tail.

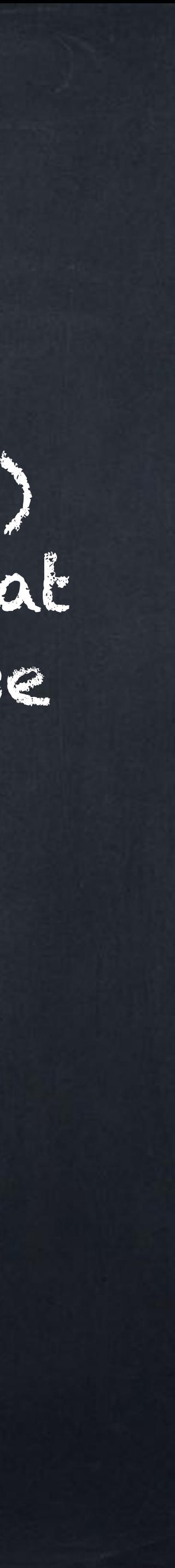

# from the tip of to the tip of  $\overline{u}$ .

u)

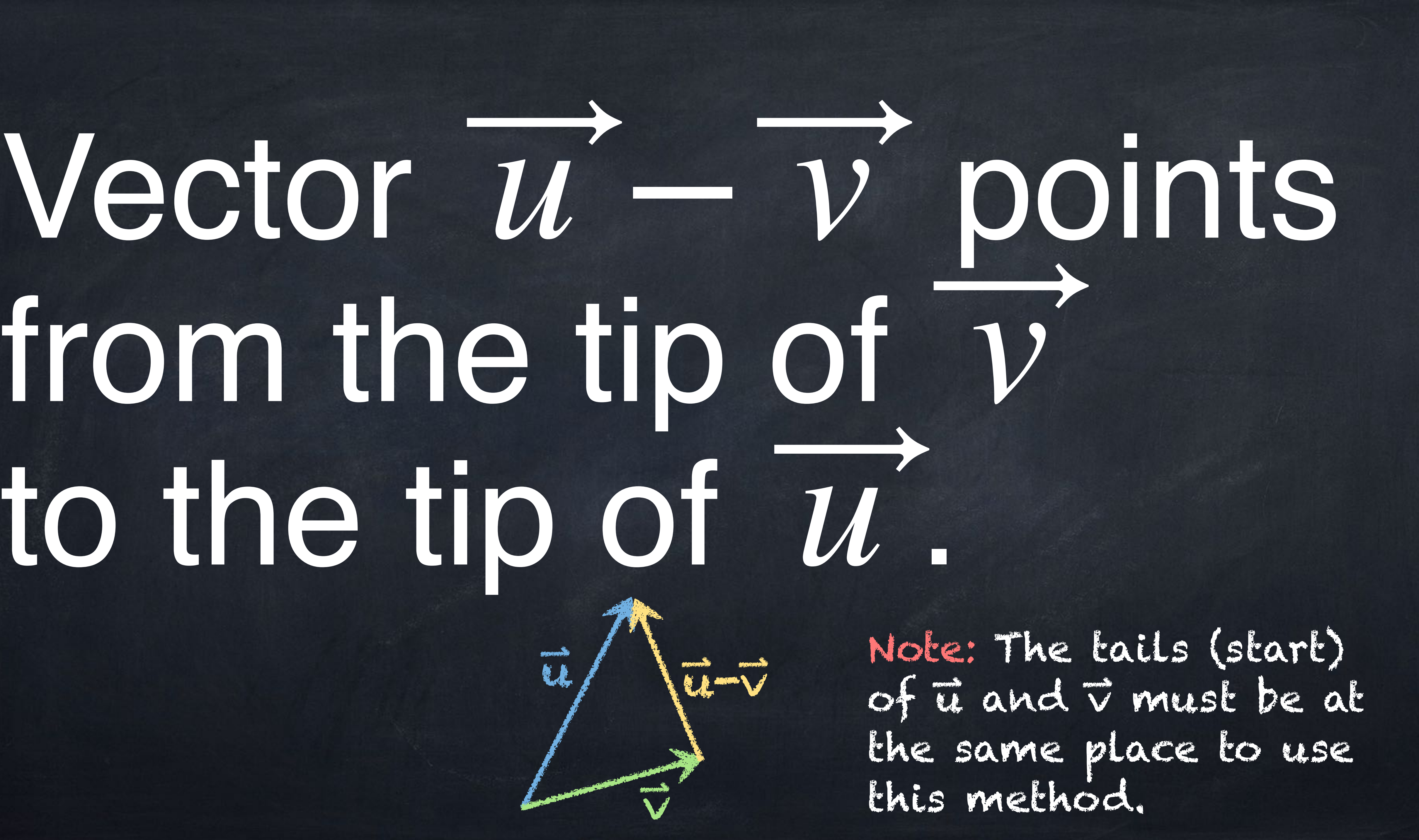

Combining  $\vec{a} = \langle a_1, a_2 \rangle$  and  $b = \langle b_1, b_2 \rangle$  into  $\langle a_1b_1, a_2b_2 \rangle$  is not actually useful. We will never do this. Instead, we have "dot product" and "cross product" of vectors.  $\overrightarrow{a} \cdot b$  can be done for vectors of any dimension.  $\overrightarrow{a} \times b$  will only be done in 3D. We will never write  $\overrightarrow{a}$  *b* without either  $\cdot$  or  $\times$ .

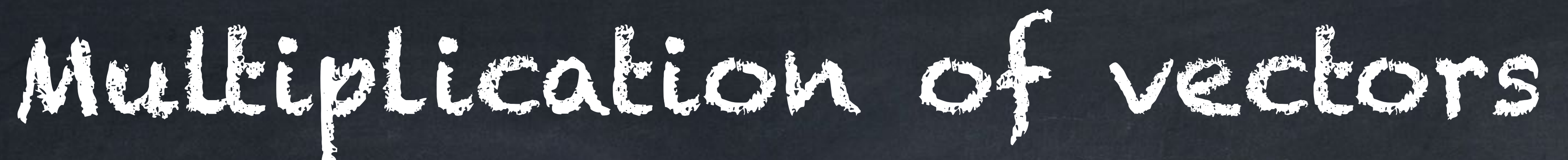

- 
- 
- 

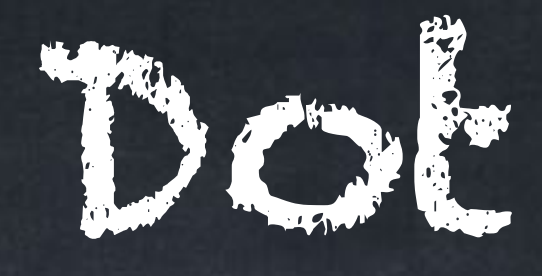

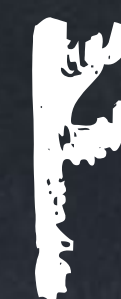

The **dot product** (or **inner product** or **scalar product**) of  $\overrightarrow{a} = \langle a_1, a_2, \ldots, a_n \rangle$  and  $\overrightarrow{b} = \langle b_1, \ldots, b_n \rangle$  is This is a number, not a vector.

- Examples:  $\bullet$   $\langle 5,7 \rangle \cdot \langle 8,2 \rangle = 40 + 14 = 54$
- $\bullet$   $\langle 3, -1, 8 \rangle \cdot \langle 0, 4, 2 \rangle = 0 + -8 + 16 = 8$
- $\langle x, 6 \rangle \cdot \langle 5, 2 \rangle = 5x + 12$
- ⟨2, −1⟩ ⋅ ⟨*t* − 9,*t*⟩ = 2(*t* − 9) − *t* = *t* − 18

# Dot product

- 
- $\vec{a} \cdot \vec{b} = a_1b_1 + a_2b_2 + \cdots + a_nb_n.$ 
	-

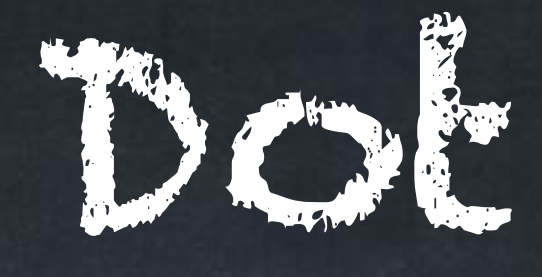

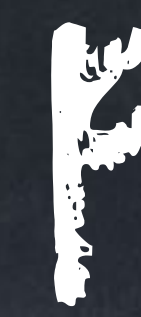

# Dot product

The dot product has another formula: where  $\theta$  is the angle between  $\overrightarrow{a}$  and  $\overrightarrow{b}$ .

# $\vec{a} \cdot \vec{b} = |\vec{a}| |\vec{b}| \cos \theta$

### Using both of these formulas, we can find the angle between vectors.

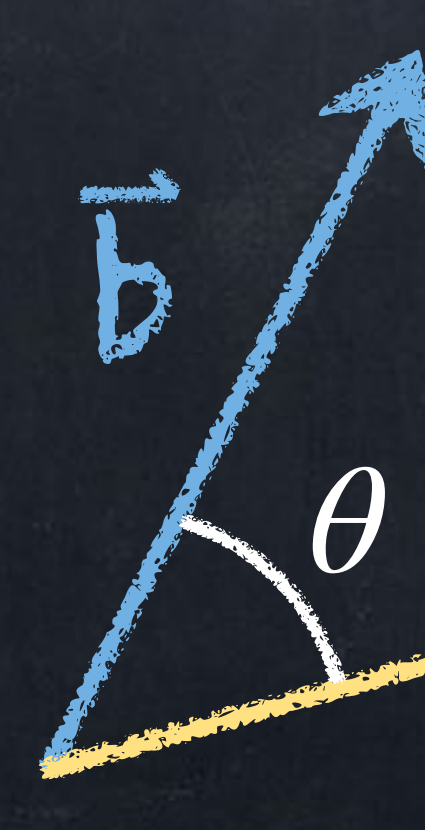

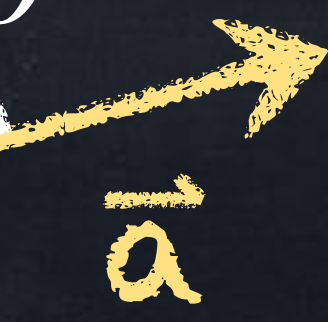

## Example: Find the acute angle between  $\langle \sqrt{3},1\rangle$  and  $\langle 0,7\rangle.$  $\vec{a}$  b

 $|\overline{\alpha}| = \sqrt{\sqrt{3}}^2 + (1)^2 =$  $|b| = \sqrt{(7)^2 + (0)^2} = \sqrt{49} = 7$  $a \cdot b = (\sqrt{3})(0) + (1)(7) = 7$ Since  $\overrightarrow{a} \cdot b$  is also (2)(7)cos $\theta$ , we know  $(2)(7)cos\theta = 7 \rightarrow cos\theta = 1/2 \rightarrow \theta = 60^{\circ}$  $\int$  =  $\sqrt{(1)^2 + (1)^2} = \sqrt{3+1} = \sqrt{4} = 2$  $(\sqrt{3})^2 + (1)^2$ 

### Example: Find the acute angle between  $\langle 4,3 \rangle$  and  $\langle 1,6 \rangle$ .

 $|\overline{\alpha}| =$  $|b| = \sqrt{1+36} = \sqrt{37}$  $\vec{a} \cdot \vec{b} = (4)(1) + (2)(6) = 4 + 12 = 16$  $Sc$   $S\sqrt{37}cos\theta = 16$  $\int = \sqrt{16+9} = \sqrt{25} = 5$ *<sup>θ</sup>* <sup>16</sup>  $5\sqrt{37}$ 

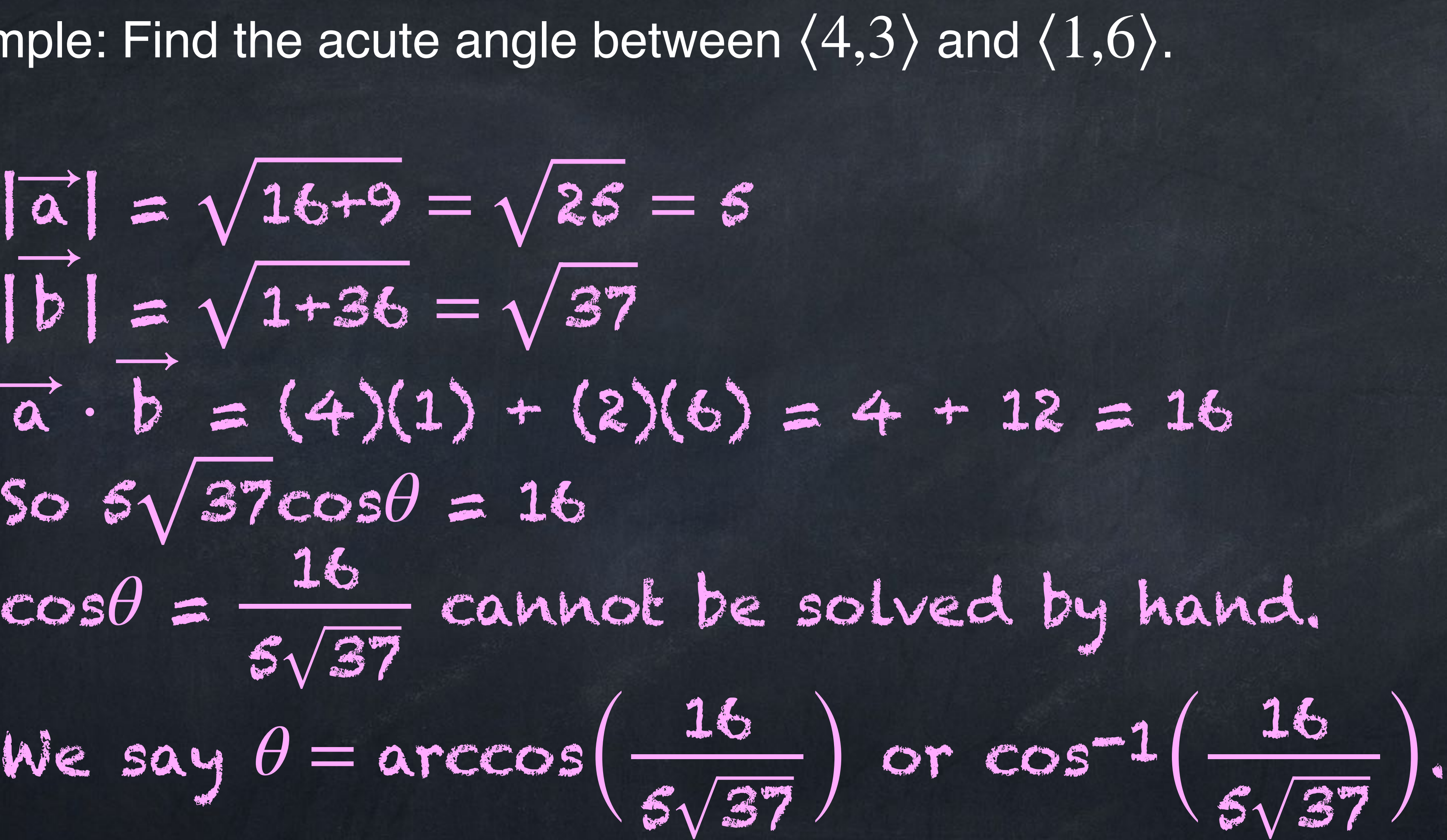